# **S** N S WINDOWS **ТСР/IP**

ОДЕСЬКА НА НА<sub>Ш</sub>

з курсу та Інтернетті мережі та Інтернетті мережі та Інтернетті мережі та Інтернетті мережі та Інтернетті мере<br>Народились

**Державний комітет зв'язку й інформатизації України**

 $10, 11, 12$ 

**методичною радою академії зв'язку Протокол № 15 від 09.04.2002 р.**

 $2002$  .

Укладачі: *М.І. Струкало***,** *П.П. Воробієнко***,** *О.Л. Нечипорук***,** *О.А. Новіков* Рецензент – доц. *М.О. Чумак* Редактор – *І.В. Ращупкіна* Комп'ютерна верстка та макетування – *Є.С. Корнійчук*

TCP/IP,

адресацію комп'ютерів в Інтернеті та перетворення адрес за протоколом ARP.

 $TCP/IP.$ 

різнотипних обчислювальних систем в Інтернет. Подано деякі відомості про

способи установлення та модернізації статичних маршрутів на комп'ютерах з

**Windows.** Подано системов Windows. симейства протоколів ТСР/IP на роботи станції під управлінням мережите та роботи станції під також під також п Windows 95/98/2000.

напрямком телекомунікації.

 $\begin{array}{ccc} & & & 5 \\ 4 & & 2002 \end{array}$  $2002$  .

 $\mathbf{I}$ 

*Лабораторна робота № 10*

### **ПРИНЦИПИ АДРЕСАЦІЇ КОМП'ЮТЕРІВ У МЕРЕЖІ TCP/IP**

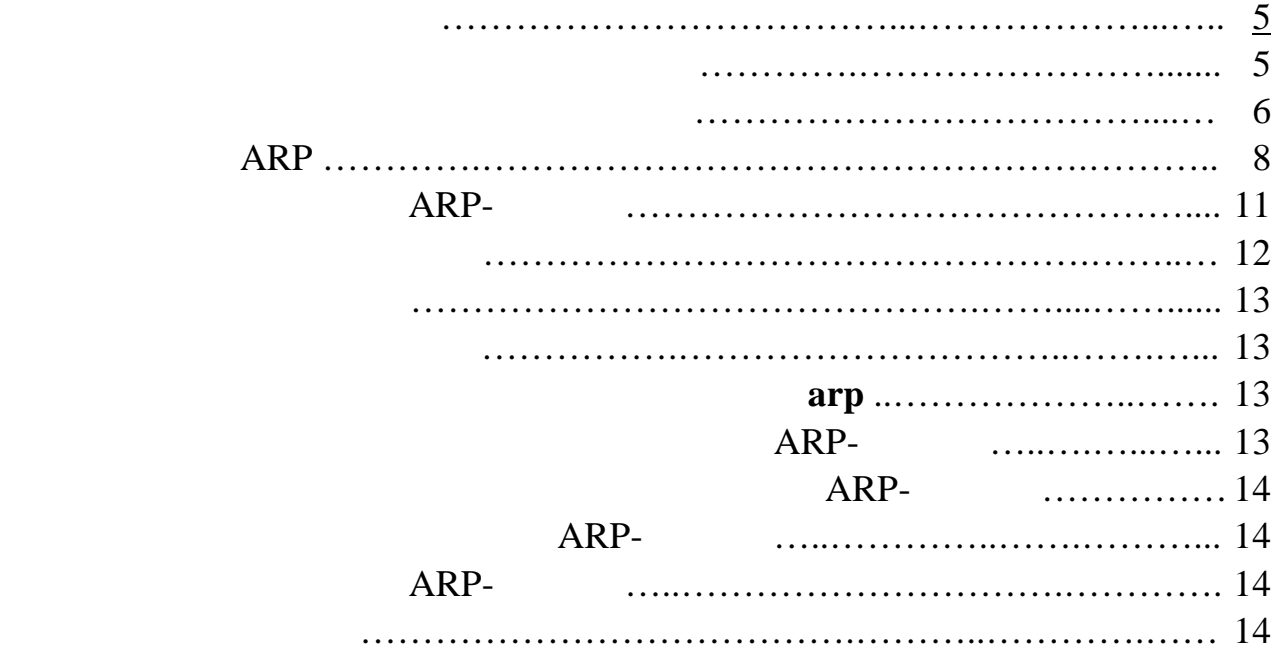

### *Лабораторна робота № 11*

# **ТСР/IP**

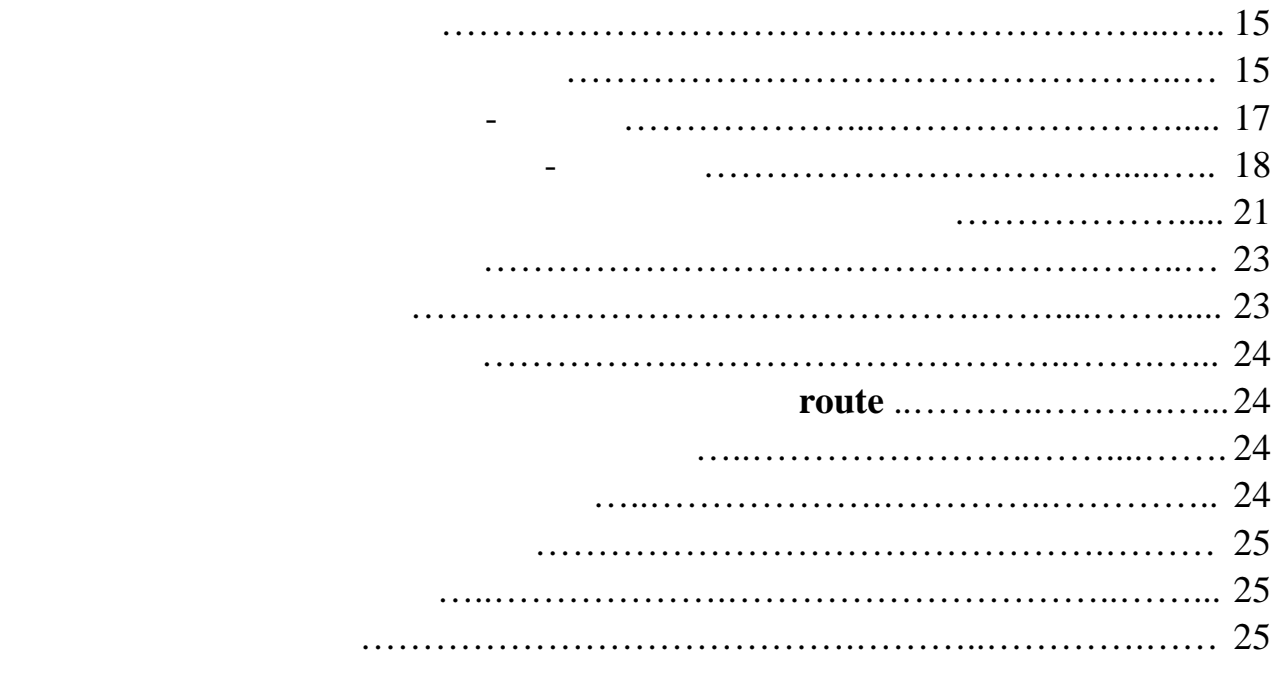

4

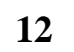

# **I**  $\cdot$  **N** SWINDOWS

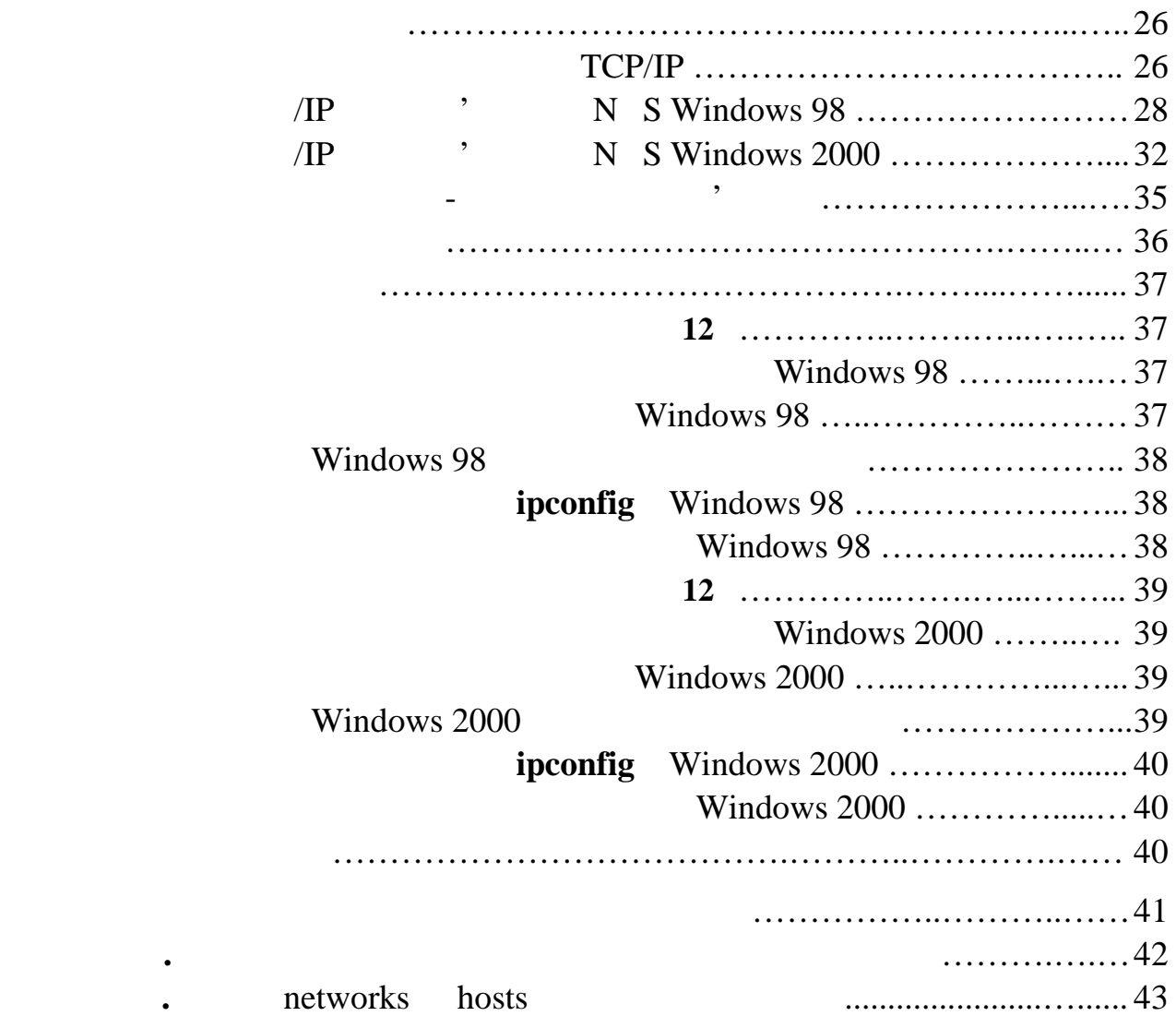

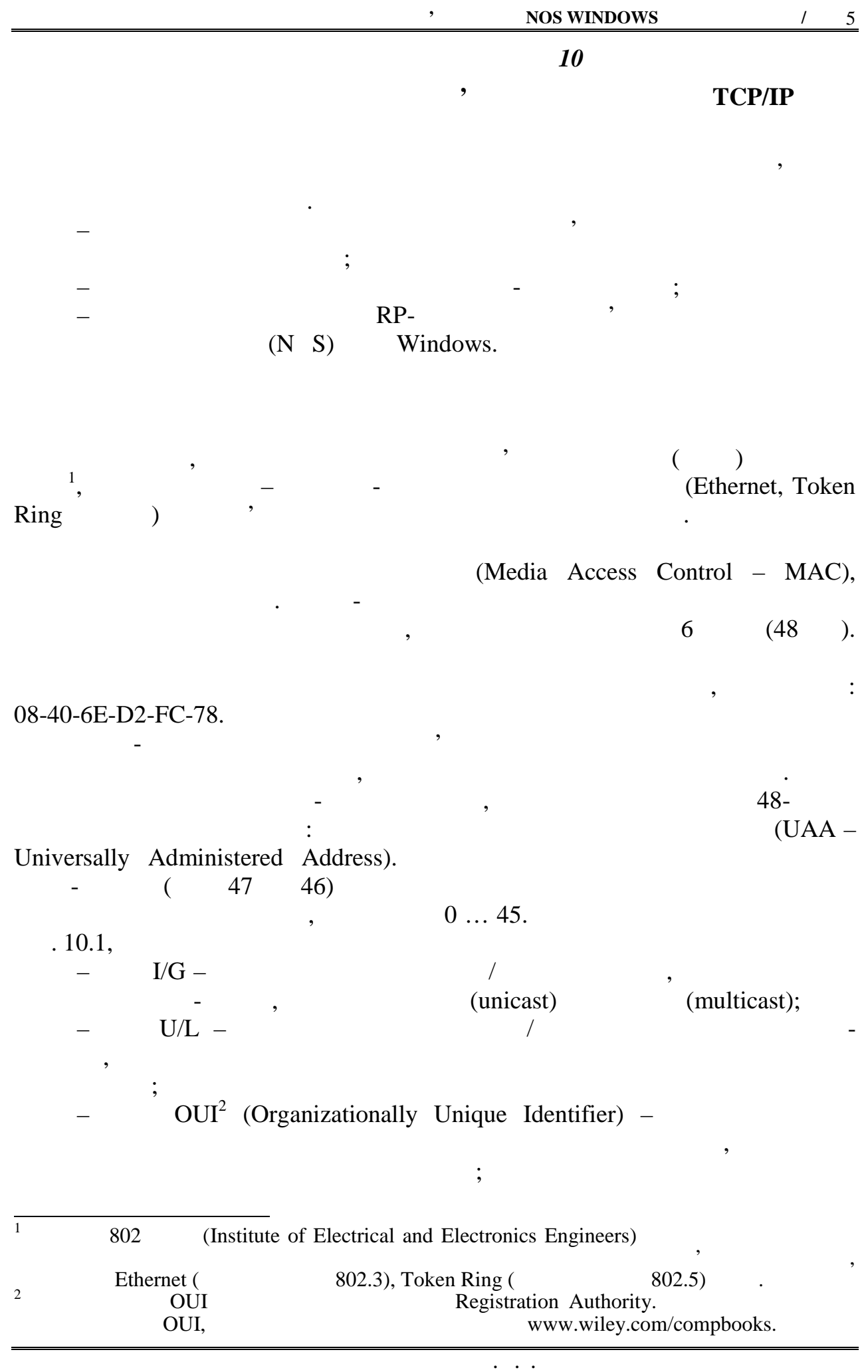

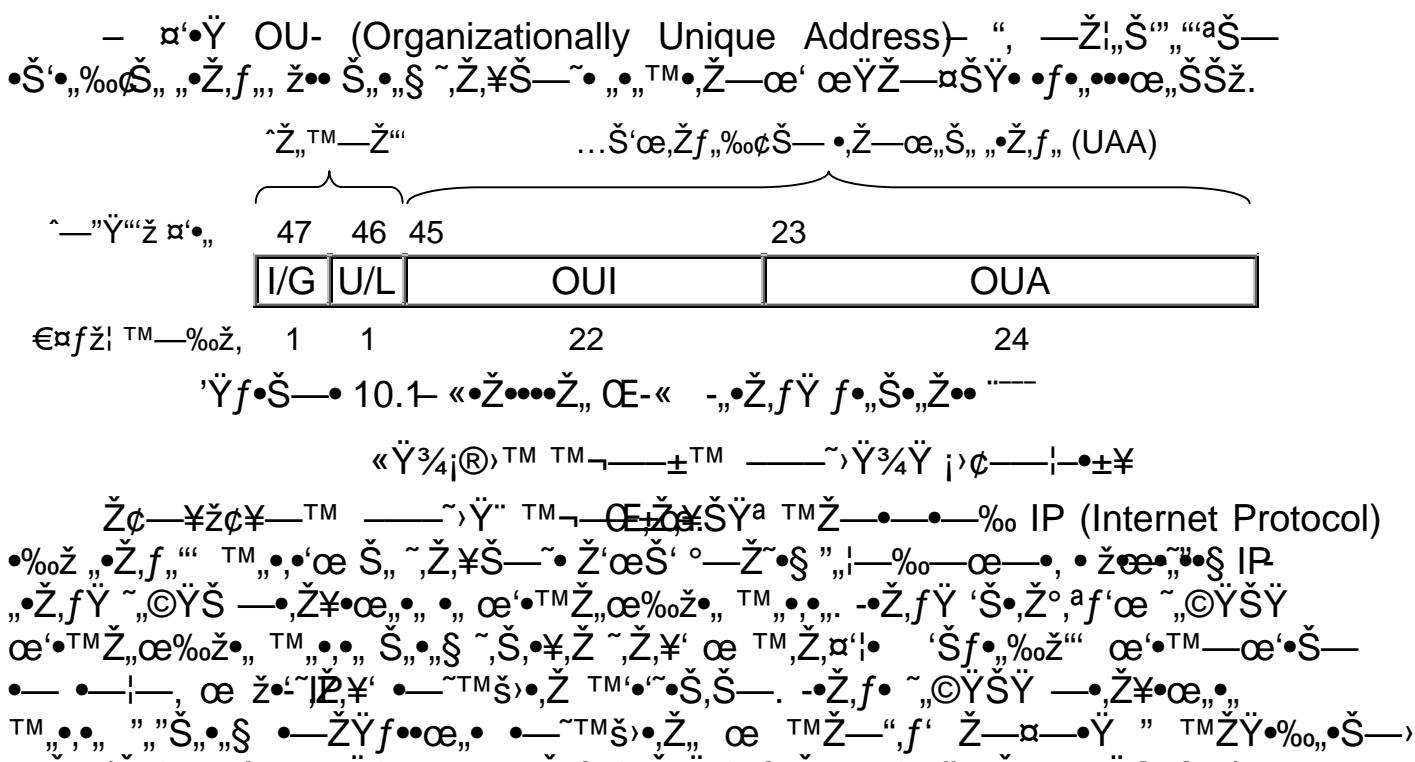

$$
\begin{array}{l} \n\text{TMZ} - \text{Z}, \text{Z}, \text{Z}, \text{G} \text{C}, \text{G} \text{D}, \text{G} \text{D
$$

… •"ŠŸª •"ƒ œ ~̃,Ž,¥' ¨Š•,ŽŠ,• •ŸŠŠ—› § •,•œ,Ž•" œ,Žƒ'ž ™Ž—•—•—‰• IP (¨' v. 4) •,, œ™Ž—œ,,•¥•§•¢ƒž ©—ƒ•,, œ,Žƒ'ž (¨' v. 6),•Ž';ƒŶ • "Ŷ£ œ,Žƒ'ž£  $f$ •••§œ—  $\cos^2\theta$ ° $\sin^2\theta$ ° $\sin^2\theta$ ° $\sin^2\theta$ ; ce'• $\sin^2\theta$ ° $\sin^2\theta$ ° $\sin^2\theta$ ° $\cos^2\theta$ ° $\cos^2\theta$ ° $\cos^2\theta$ ; IP  $\overline{\text{ceY}}^{\bullet}\text{``}\text{``}^{\bullet}\text{``}^{\bullet}\text{''}$  32 ¤' $\bullet\text{Y}$ . -" $\overline{\text{PZ}}$ , $f\bullet\text{``}\text{''}^{\bullet}\text{''}$  $\bullet\text{``}^{\bullet}\text{``}^{\bullet}\text{''}$   $f\bullet\text{``}^{\bullet}\text{''}$   $\bullet\text{``}^{\bullet}\text{''}$   $\bullet\text{``}^{\bullet}\text{''}$   $\bullet\text{``}^{\bullet}\text{''}$   $\bullet\text{``}^{\bullet}\text{''}$   $\bullet\text{``}^{\bullet}\$ Ž—"¤Ÿœ,,ŠŠž~ ™— ¤,,ª•,,£ (—••,•,,£). ‡—¥,Š —••,• ",,,™Ÿƒ•§•¢ƒž • °—Ž~  $\vec{r}$ , $\vec{f}$ ž•• $\infty$ e— $\vec{c}$ — $\vec{r}$  • $\vec{q}$ / $\vec{f}$ ‰,  $\vec{q}$  +  $\vec{q}$ / $\vec{f}$ ‰,  $\vec{z}$   $\vec{r}$   $\vec{r}$  •  $\vec{v}$   $\vec{g}$   $\vec{f}$  •  $\vec{f}$   $\vec{g}$  •  $\vec{f}$  •  $\vec{f}$  •  $\vec{f}$  •  $\vec{f}$  •  $\vec{f}$  •  $\vec{f}$  •  $\vec$ •,ƒž••—œ'<sup>a ∘</sup>—Ž<sup>~</sup>' ¨'-"•Ž,ƒ" 195.5.27.1 œŸ¦‰ž•"•Ÿ~̃, • •œ'<sup>a</sup>•—œ'<sup>a ∘</sup>—Ž<sup>~</sup>' •"•: 11000011 00000101 0000011 00000001. μ•• ¥ΥΖ̈ŠΥ΅ ©Ζ̈́Υ°•—΅ œΥ—•Ž, ຶ‰,Š— •œ'<sup>a</sup>•—œ' ƒY~œ—‰Y, ¡— œ•""•›*•¢ Ś*" •‰<del>"</del>?"jPY.

«•"Ž©' n ¤'•'œ IP-"•Ž'ƒŸ œŸ"Š"•"›•¢ Š—˜'Ž IP-˜'Ž'¥', " ˜—‰—•©' m ¤'•'œ, ¡— ""‰Ÿ©Ÿ‰Ÿƒ¢, – Š—˜'Ž œ•"‰" "'§ ˜'Ž'¥', •—¤•— host (£—ƒ•) Š—˜'Ž. ˆ—‰—¥'ŠŠž ¦Ž"ŠŶ"' ™—¥ ~̃,Ž,¥Š—› •" £—ƒ•—œ—› •"ƒ•ŸŠ"~Ÿ "•Ž,ƒŸ ~—¥, ¤••Ÿ Ž'"ŠŸ~. ¶ž  $|\check{Z}_{n}^{''}\check{S}\check{Y}''\check{Z},$  •—¤•— •'‰¢•' $f$ •¢  $f$ •"Ž©Ÿ£  $\overleftrightarrow{P}$ ¤'•'œ $\overleftrightarrow{P}$ , œ'•œ $\overleftrightarrow{P}$ e $\overleftrightarrow{S}$ Y£  $\check{S}$ ,,  $\check{S}$ —~ $\check{Z}$ , $\check{Z}$ , $\cong$ ' $\check{Z}$ , $\cong$ ' $\check{Z}$  $\alpha$ Ÿ"Š"•"§•¢fž ",, •‰"f—~ +PŽ,fŸ (•‰ž •‰"f—œ— ~—–•,‰' "•Ž,f""') "¤— ",  $\widetilde{\pi}_n f \bullet \longrightarrow \widetilde{\pi}_n \check{Z},$ ¥' (•‰ž ¤,"•‰ $f \longrightarrow \infty \longrightarrow \infty,$ " $\longrightarrow$ °,‰' "•Ž, $f$ ""' ).

€-™±œ ™¬<del>- ¨fŠ</del>•›•¢ ™šž•¢ •‰"ƒ'œ-"PŽ,ƒ, ž•' œ'•Ž‴Šž›•¢ƒž •'‰¢•'ƒ•› n ¤'• • ˜'Ž'¥Š—˜• Š—˜'Ž' (ŽŸƒ. 10.2). ‡‰"ƒ "•Ž'ƒŸ œŸ"Š"•"§•¢ƒž "Š"•'ŠŠž˜ f•"Ž©Ÿ£ ¤'•'œ ™,Ž©—¦— —••,•• •œ'ª•—œ— °—Ž~Ÿ "•Ž,ƒŸ, " •‰ž •,ƒž••—œ— °—Ž̃ ",,TMŸ $f$ –"Š,,•,ŠŠž $^{\sim}$ TM,Ž©—¦— $-$ ••.•.

€"Š"•—› "•Ž,ƒŸ •‰"ƒ• A § Š•‰¢—œ, "Š"•,ŠŠž ƒ•"Ž©—¦— ¤'•". ^,Ž©Ÿ<sup>a</sup> —••,• "•Ž, $f\ddot{Y}$  • •, $f\ddot{Z}$ ••—œ<sup>'a °</sup>—Ž̃̃<sup>~\*</sup> ¯—¥, Š"¤•œ"•Ÿ "Š"•,Š¢ œ'• 1 •— 126. -•Ž, $f\ddot{Y}$  $\psi \rightarrow + \psi$  •‰,  $f \bullet \overleftrightarrow{T} M \check{Z} \check{Y}'' \check{S}$ , •,  $\check{S}' \bullet$ % $\check{Z}$ ,  $f''$   $\bullet$   $\overleftrightarrow{T} M \check{S} \circ \tilde{Z}' \circ \mathbf{e} \bullet \mathbf{e}$ , % $\check{Y} \bullet \check{Y} \mathbf{E} \tilde{Z} \times \mathbf{e}$ ,  $\check{Z}$ ,  $\check{Y}$ ,  $\check{Y} \bullet \check{Y} \mathbf{e} \to \check{Y} \circ \check{Y} \circ \check{Y} \circ \check{Y}$  $\check{S}$ •̃, $\check{Z}$ ,"'› ̃, $\check{Z}$ , $\check{Y}$  œ $\check{Y}$ •'‰ž§•¢ $f$ ž ™,Ž© $\check{Y}$ <sup>a</sup> —••,• ( n – 1 = 7 ¤'•), " $\check{S}$ , Š•̃, $\check{Z}$ ,"'› ϥ"‰'œ•ŽŸ 'Š©Ÿ£ —••,•Ÿ rh = 24 ¤'•). µ—~• ~—¥‰Ÿœ, •'‰¢•'f•¢ ~,Ž,¥ŠŸ£

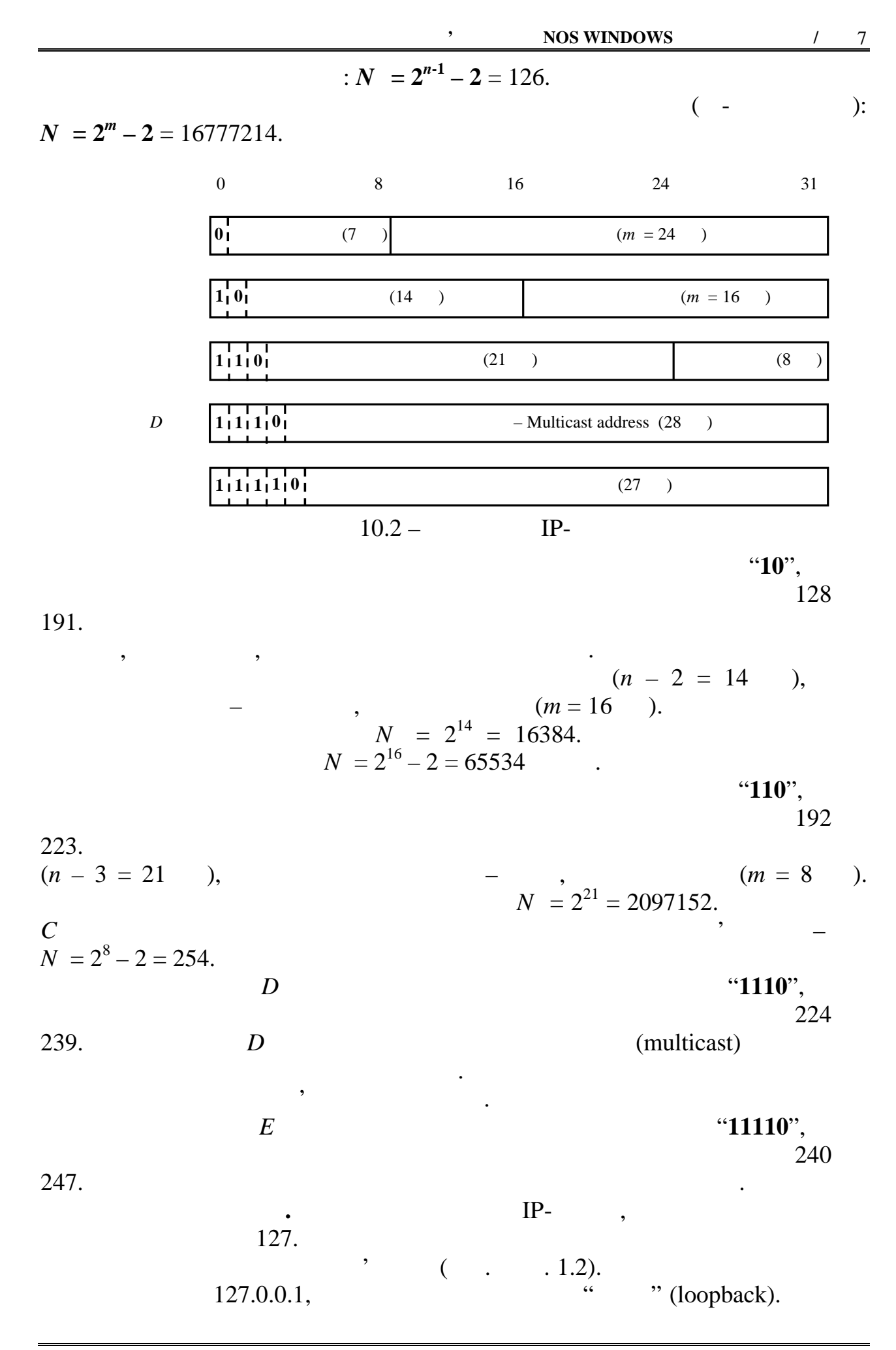

### ривня, немовби щойно прийняті. По прийняті прийняті прийняті прийняті прийняті прийняті прийняті прийняті при<br>Надавати прийняті прийняті прийняті прийняті прийняті прийняті прийняті прийняті прийняті прийняті прийняті пр

 $\mathbb{P}$ -адреси, які розпочинаються з десяткового числа 127 [1]. IETF (Internet Engineering Task Force)

передаються мережею, а повертаються до програмних модулів верхнього

 $\overline{\phantom{a}}$ Інтернеті. Тому маршрутизатори Інтернету за жодних умов не повинні опрацьовувати пакети з такими адресами мереж призначення. Ці адресами мереж призначення. Ці адреси законову п зарезервовано для локального використання в корпоративного використання в корпоративності в корпоративності в<br>В корпоративних мережах, які не політичності в корпоративних мережах, які не політичності в корпоративник мере інтегровано до Інтернету. Адреси, які зарезервовано для локального застосування виокремлено з різних класів. У класі зарезервовано один

 $, \t-16$  ,  $-256$ 

 $($  . 10.1).

 $10.1 -$ 

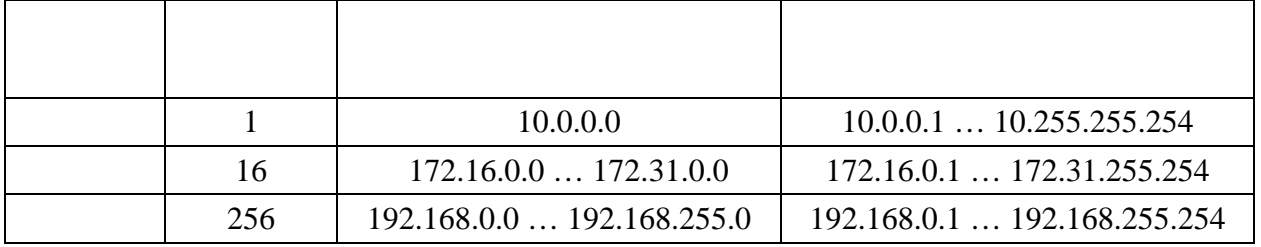

одержувача цих даних, наприклад, використовую, наприклад, в протоколом, наприклад, в протоколом, не протоколом<br>В протоколом, наприклад, наприклад, наприклад, наприклад, наприклад, наприклад, не протоколом, не протоколом, мережного рівня при формуванні заголовка до одержаних даних. Протокол

одержувача кадру. Ця адреса є чинна лише в межах локальної межах локальної межах локальної межах локальної меж обміні даними поміж машинами цієї мережі, наприклад поміж робочими

канального рівнів. Якщо на мережному рівні використовується протокол ІР, акциональному рівні використовується <br>Використовується протоколо ІР, акционального рівні використовується протоколо ІР, акционального рівні використ

Програмний ІР модуль маршрутизатора, одержавши пакет, адресований вузлові однієї з мереж, повинен за даними таблиці маршрутів та за зазначеною в заголовки пакета ІР-адресою вузли призначення, віднайти маршруття, віднайти маршруття, віднайти маршруття, в<br>Віднайти маршруття, віднайти маршруття, віднайти маршруття, віднайти маршруття, віднайти маршруття, віднайти м  $($  -  $\,$  ,  $)$ ,  $)$ ,  $\,$ пакет. Канальний протокол мережного інтерфейсу, якому передано пакет, повинен, відповідно до вимог мережної технології, котора мережної технології, котора має місце в цьому на місц<br>В цьому на місце в цьому на місце в цьому на місце в цьому на місце в цьому на місце в цьому на місце в цьому інтерфейсові, сформувати кадр і зазначити в ньому фізичну адресу (МАСадресу) шлюзу чи вузла призначення. У пакеті, який надається канальному протоколові, МАС-адреса шлюзу не зазначається, тому перед

**RP** 

**Перео**колом А $\mathbf{RP}$ .

 $IP-$ 

 $($ 

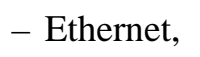

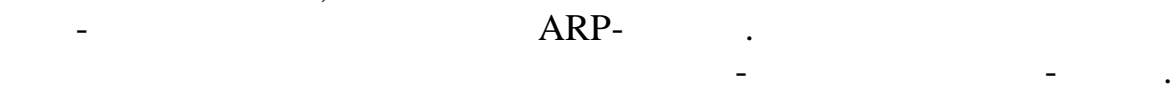

Алгоритм визначення МАС-адреси і море продолження МАС-адреси і море продолження МАС-адреси і море продолження<br>Народи

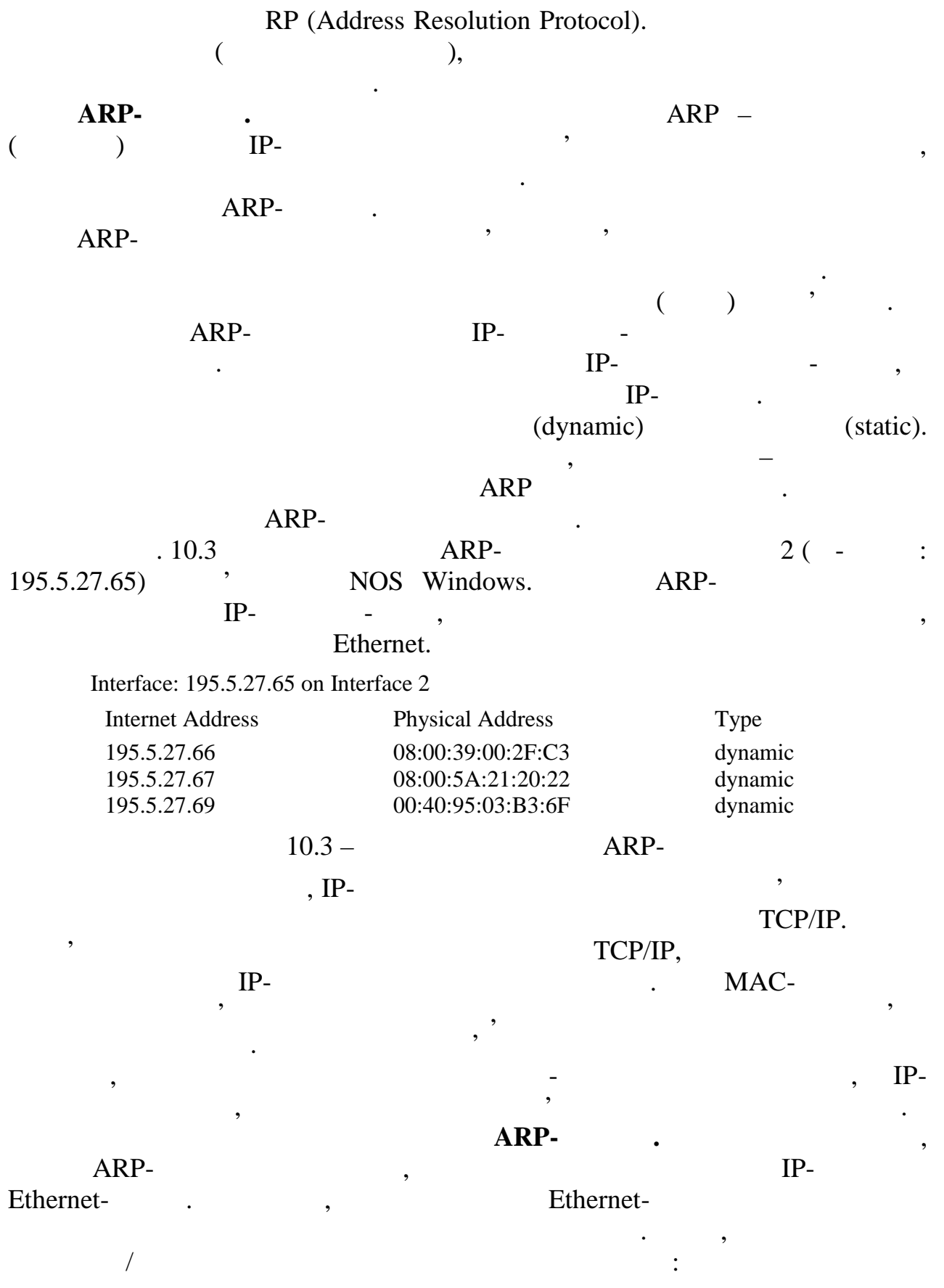

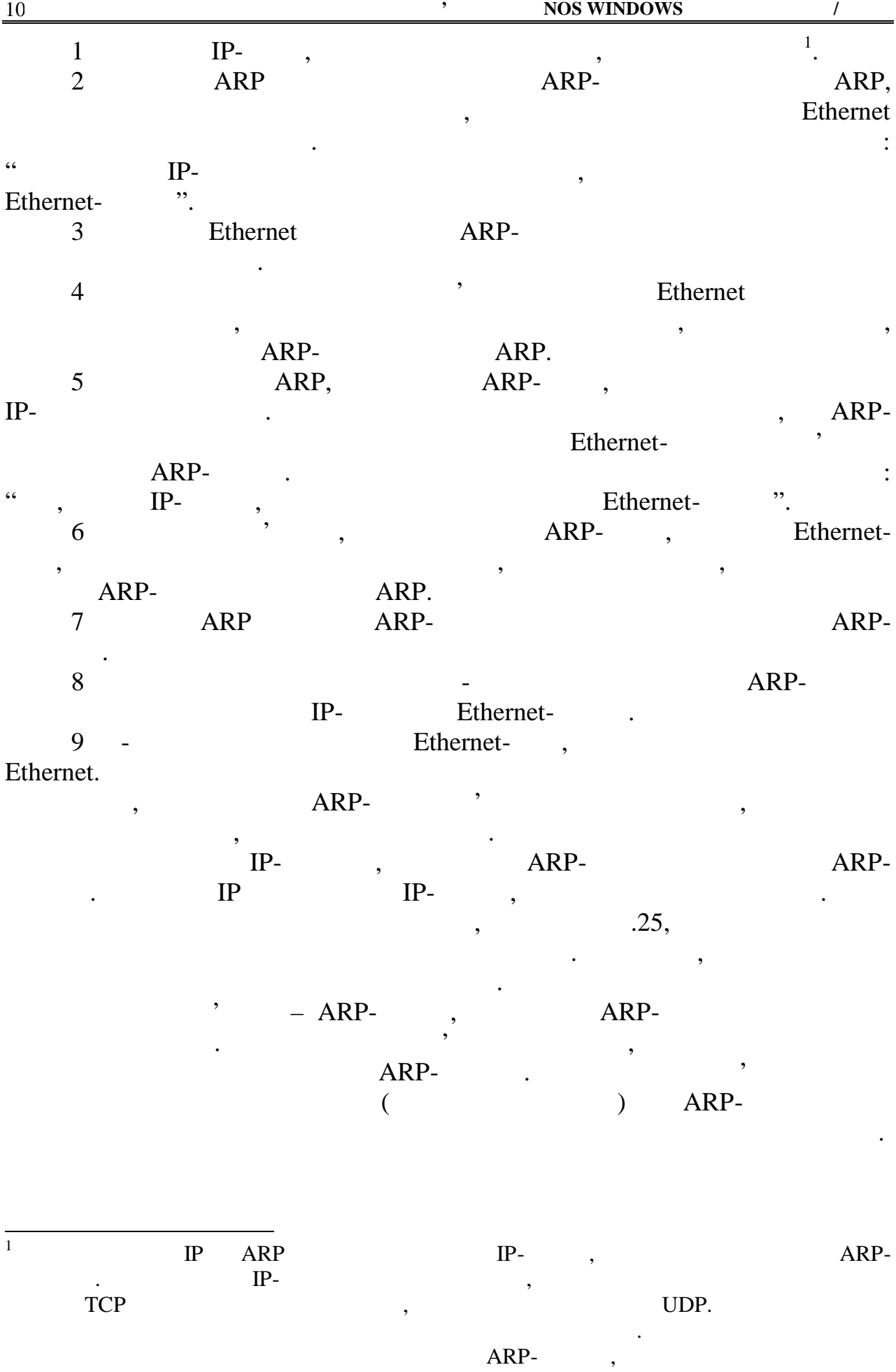

взятим таймаутом відбувається успішно.

#### ARP-

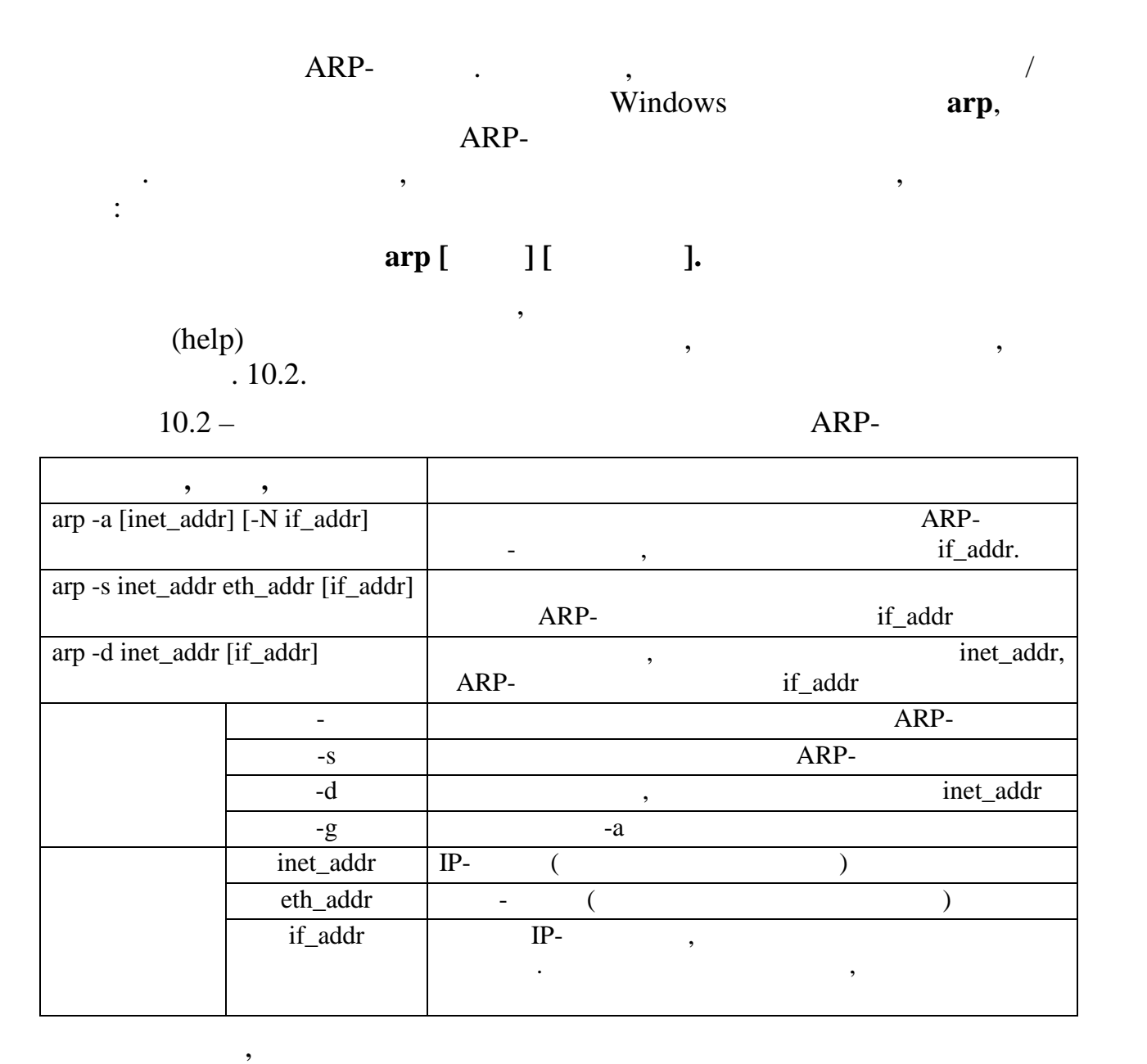

**arp -s 195.5.27.254 08-aa-00-62-c6-09 195.5.27.65**

### $\text{ARP-}$

#### $195.5.27.65$ ,  $($ ,  $10.4)$ . утримуватись в оперативникомп'ютера до його перезавантах пам'яті комп'ютера до його перезаванта комп'ютера до<br>В середини стандарды перезаванта компьютера до його перезаванта компьютера до негових перезавантах перезаванта

#### $ARP$ - $\qquad \qquad \text{and} \qquad \text{and} \qquad \$

Interface: 195.5.27.65 on Interface 2

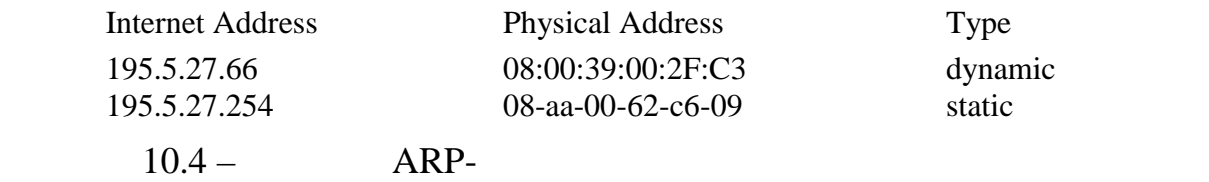

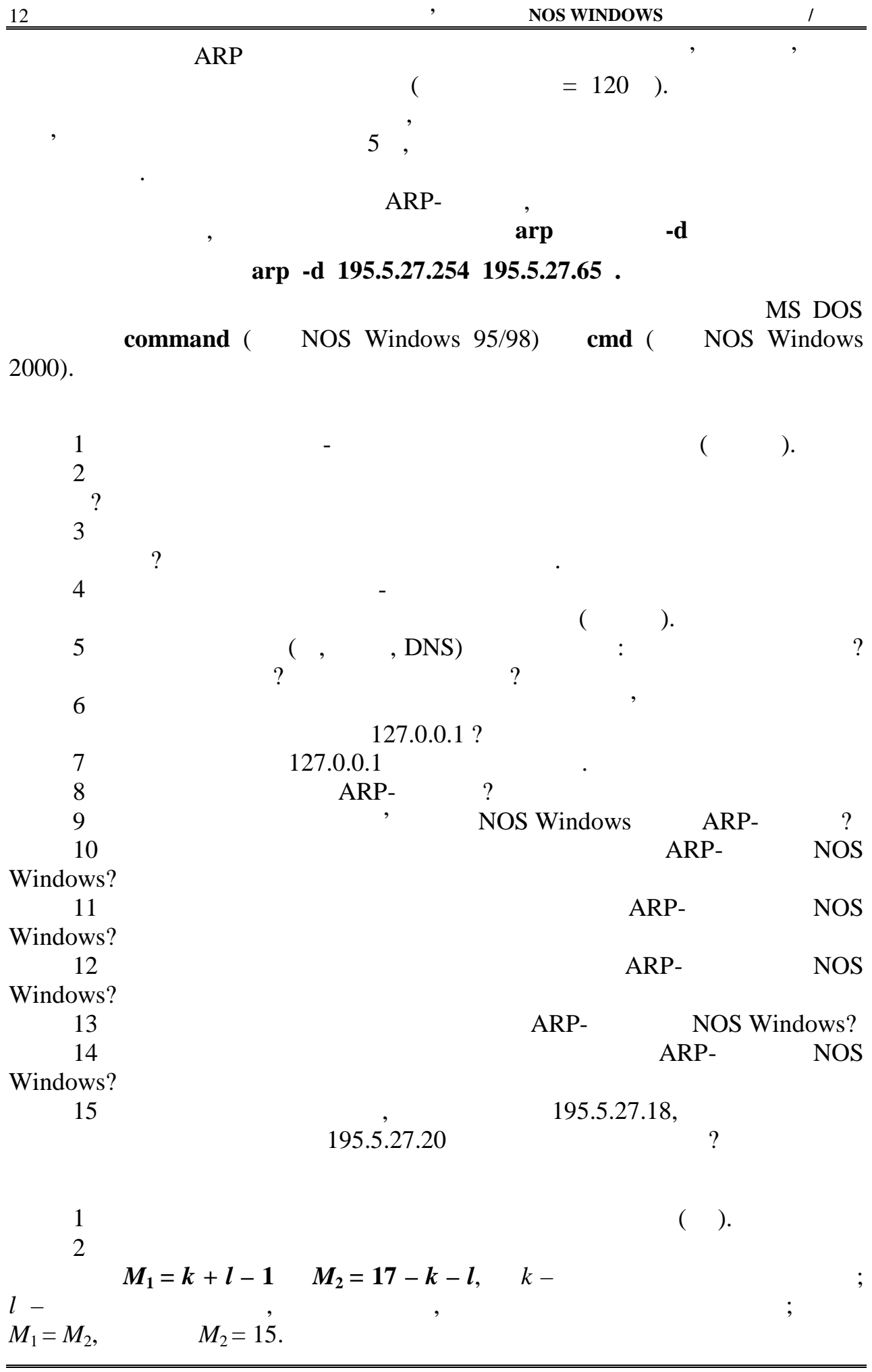

утиліти **arp** з ключами та параметрами необхідними для виконання ЛР.

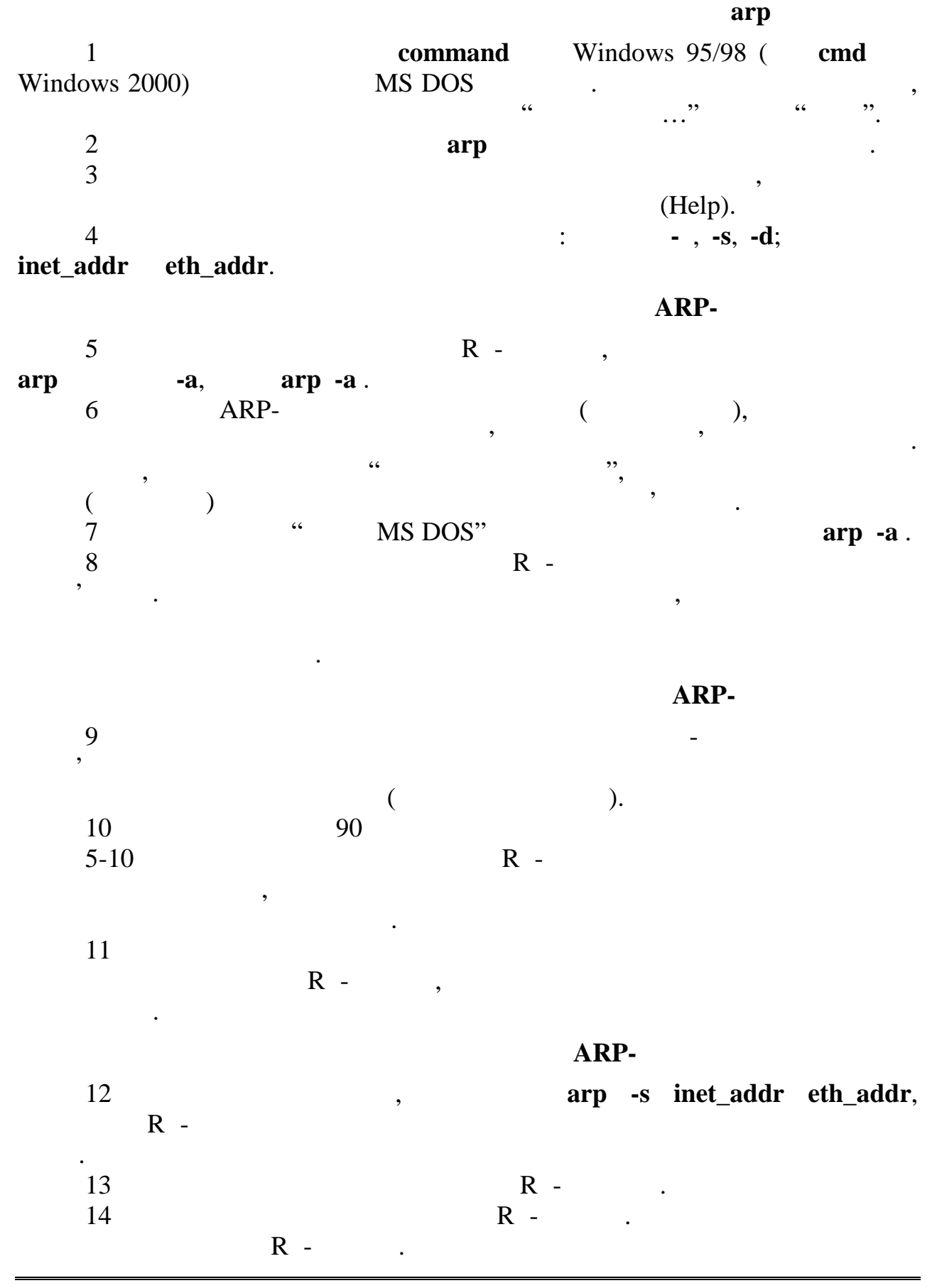

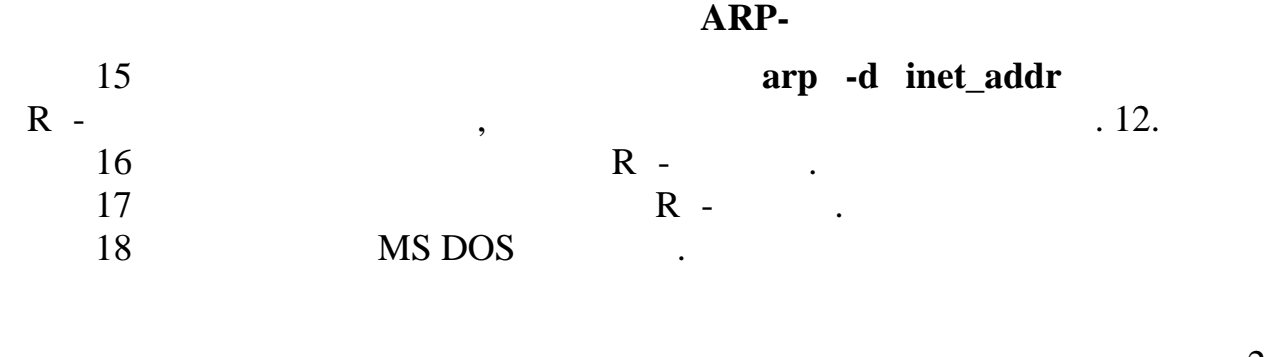

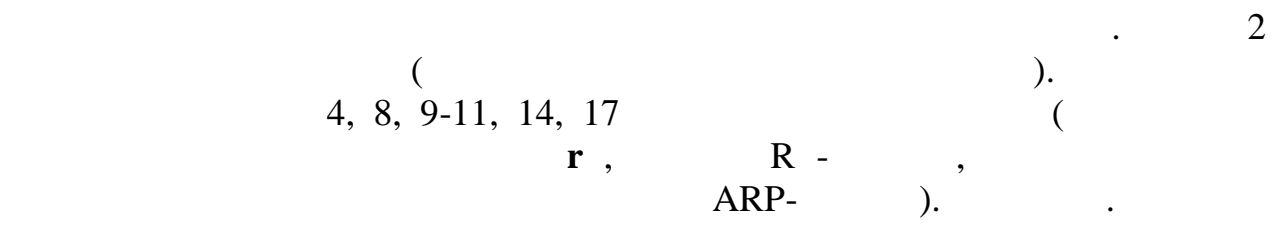

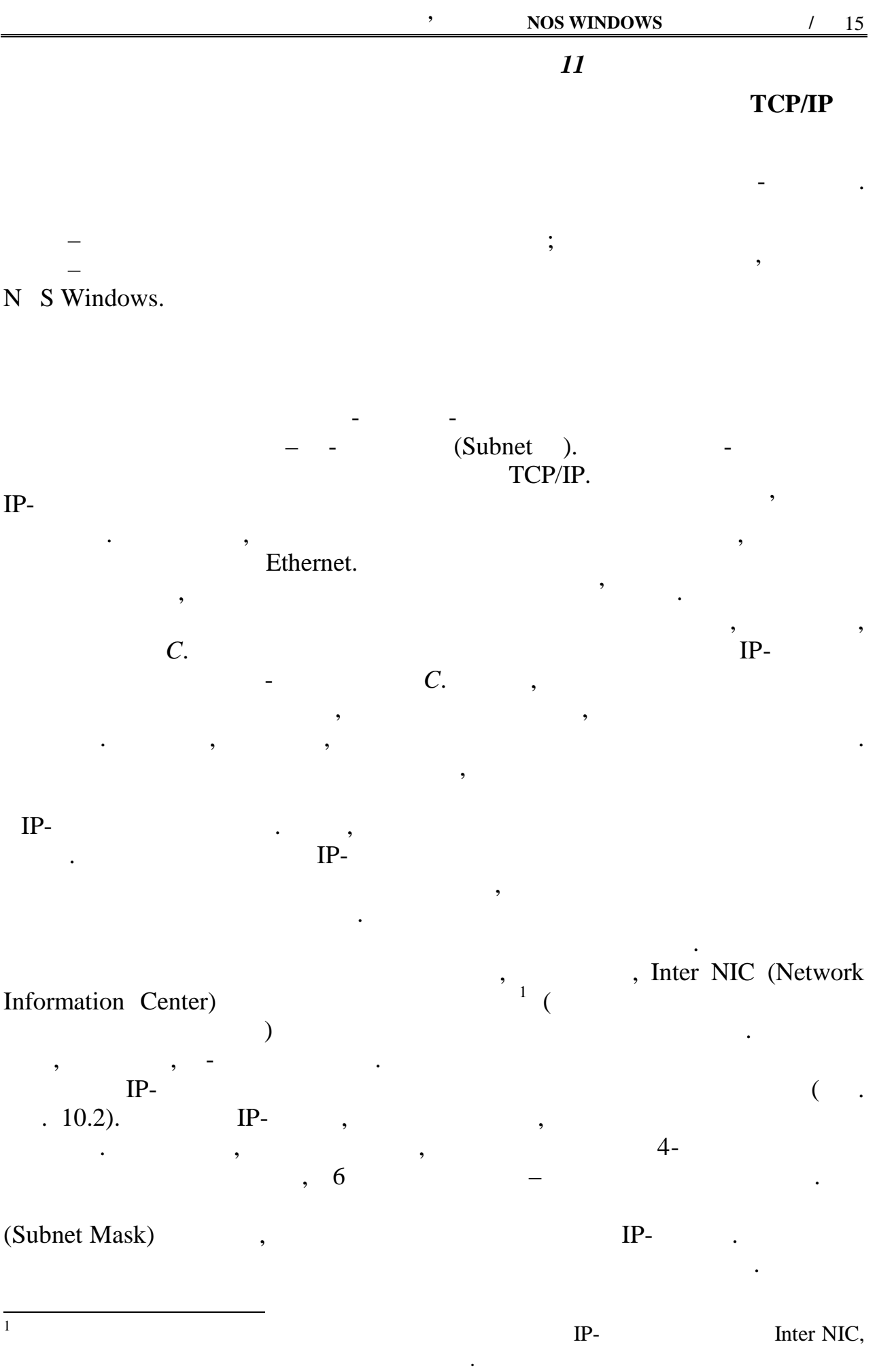

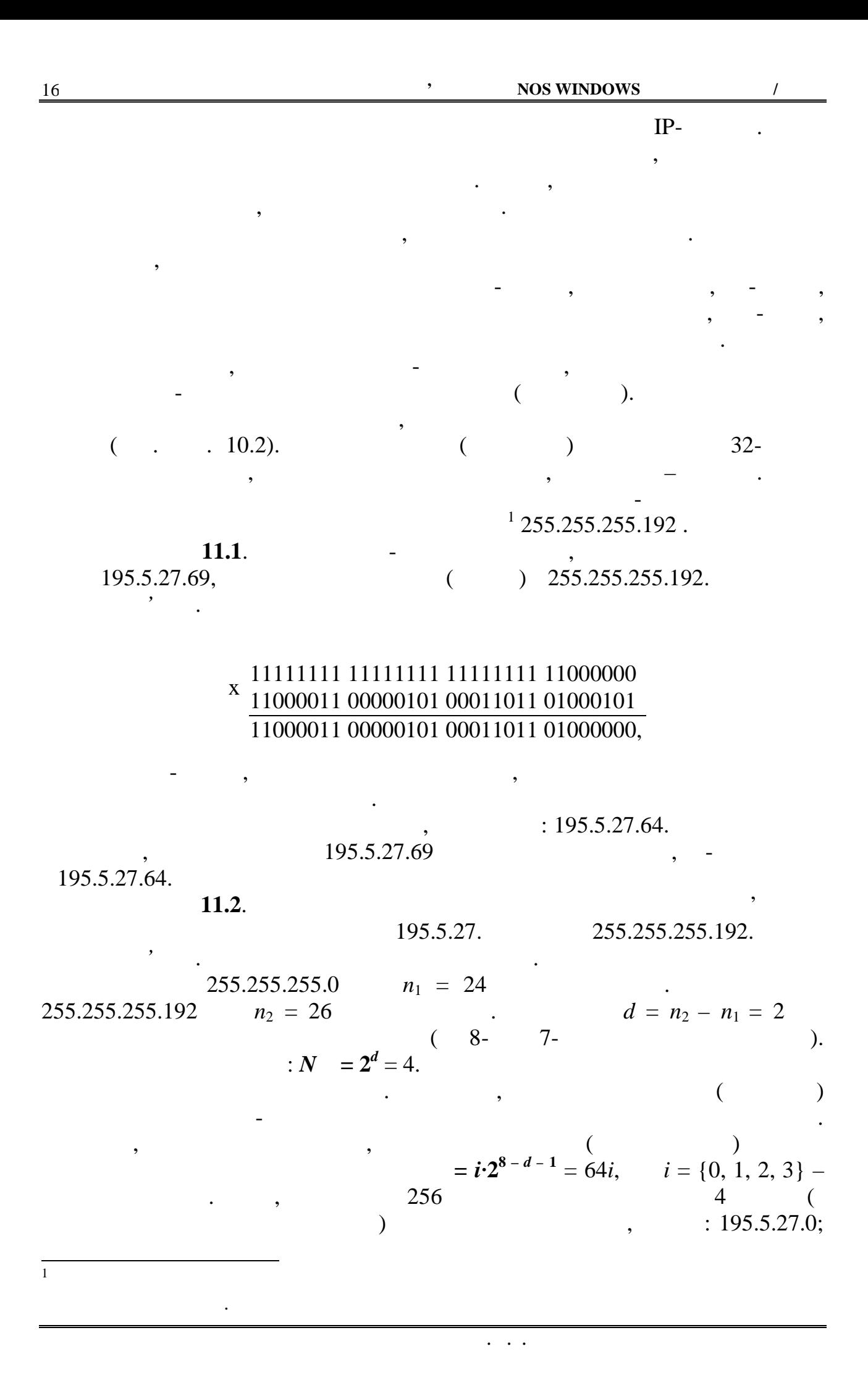

195.5.27.64; 195.5.27.128; 195.5.27.192.

(Broadcast)

ІР-мережі (підмережі) для широкомовних передач використовуються широкомовні адреси з одиничними бітами на позиціях номера вузла.

$$
= (i + 1) \cdot 2^{8 - d - 1} - 1 = 64(i + 1) - 1.
$$

195.5.27.63; 195.5.27.127; 195.5.27.191; 195.5.27.254.

$$
, g = 32 - n_2 = 6.
$$

$$
N = 2g - 2 = 62.
$$

Визначимо адреси вузлів. Кількість позицій, які призначено за заданою

можна використати для адресації мережних інтерфейсів комп'ютерів комп'ютерів у комп'ютерів у комп'ютерів у ко<br>Півдережних інтерфейсів комп'ютерів у комп'ютерів у комп'ютерів у комп'ютерів у комп'ютерів у комп'ютерів у ко

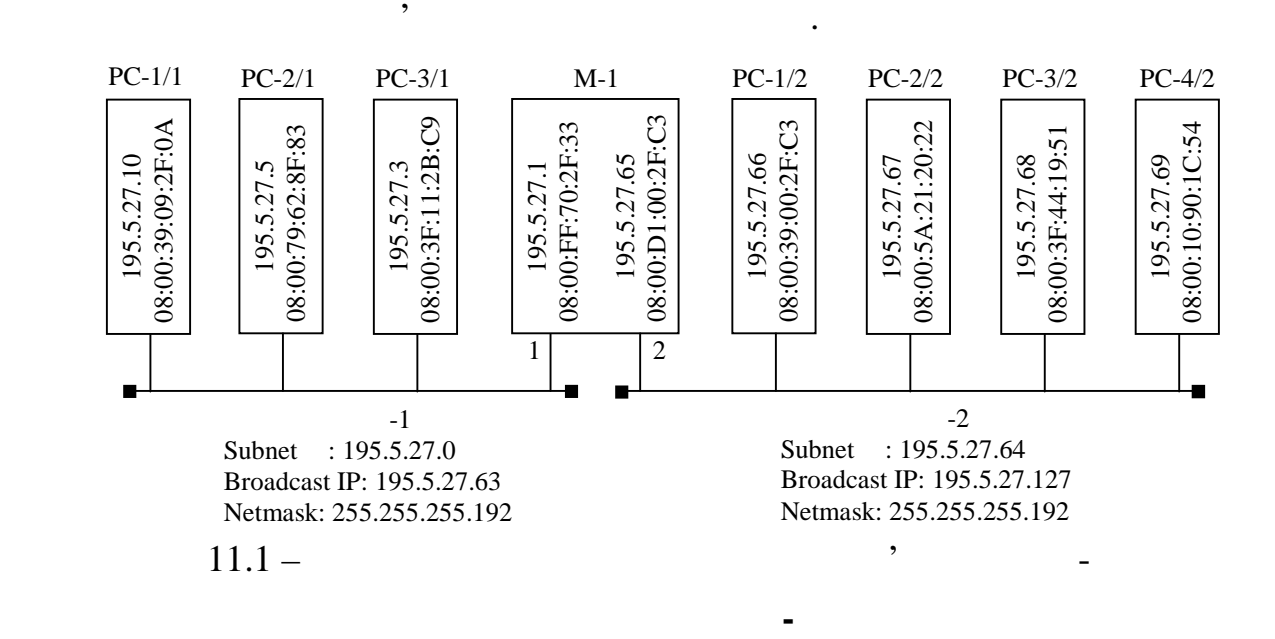

віртуальних сполучень, застосовується метод маршрутизації від джерела

бере участь участь участь участь участь участь участь участь  $($ 

придатного напрямку передавання. Але, ані в пакеті, ані в таблиці

вигляді послідовності ІР-адрес вузлів (маршрутизаторів) мережі, через які він повинен пройти. У кожнім рядку таблиці маршрутизації вказується ІР-адресандії вказується ІР-адресандії вказуєт наступного вузл $($ ильзу) на шляху до мек $\cdot$ розташований у мережі, яку підімкнено до одного з портів маршрутизатора, то пакет доставляється цим маршрутизатором до одержувача безпосередньо.

*Видавничий центр ОНАЗ ім. О.С. Попова*

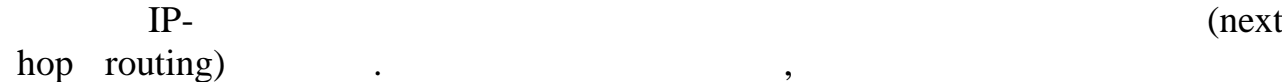

(source routing).

Відповідно до методу однокрокової маршрутизації, кожен вузол мережі

(routing tables)

зацію частупному вузлові мережі передається й передається й передається й передається й передається й передає<br>В передається й передається й передається й передається й передається й передається й передається й передаєтьс відповідальність за вибір наступного кроку спрямування пакета. Такий підхід розподіляє по всій мережі розв'язання завдання вибору маршруту й знімає

маршрутизатором доступу до мережі. Всі інші маршрутизатори мережі лише відпрацьовують обраний маршрут. Вся інформація про маршрут передавання міститься в самому пакеті його форму пакеті його форму вайна. Ця інформація в точкому вайна. Ця інформація в с має перелік тих мереж чи маршрутизаторів, через які повінен пройти даний даний даний даний даний даний даний д пакет. Вузол, який формує пакет, відповідає за те, щоб ця інформація була записана в заголовок пакета. Отже, у цьому методі відповідальність за вибір оптимального маршруту покладається не на мережу, которых покладається не на мережу, которых покладається не на<br>В на вузольності в покладається на мережу, которых покладається на мережу, которых покладається на мережу, кот

основна задачається на маршритизатори мережі та покладається на маршритизатори мережі та процессивності та при<br>В покладаються на маршритизатори мережі та процессивності та процессивності та процессивності та при приняти н

*Протоколи маршрутизації* – це протоколи керування процесами

ретрансляції пакетів, котрі надсилаються. Ці протоколи визначають адресацію,  $\mathcal{A}_\mathcal{A}$ тацію та формат заголовка пакета. У заголовка пакетів міст $\mathcal{A}_\mathcal{A}$ адресна й інша інформація, потрібна для ретрансляції. До таких протоколів

динамічної маршрутизації, котрі формують і поновлюють оптимальні, за певними критеріями, маршрути таблиці маршрутизації. Ці протоколи обмінюються службовими даними, збираючи інформацію про топологію

таблиці маршрутизації. Маршрутизації. Маршрутизатори за допомогою протоколів протоколів протоколів протоколів<br>Протоколів протоколів протоколів протоколів протоколів протоколів протоколів протоколів протоколів протоколів

мережну топологію. За зміни топології мережі автоматично вносяться зміни у

обмеження на максимальну кількість маршрутизаторів на шляху пакета.

призначення. Розв'язання цієї задачі покладається на маршрутні протоколистичної задачі протоколисті протоколис<br>В покладається на маршрутні протоколисті протоколисті протоколисті протоколисті протоколисті протоколисті прот

, IPX

 $\mathcal{L}_{\mathcal{A}}$ 

(routed protocols) in the interval map (routing protocols).

*Видавничий центр ОНАЗ ім. О.С. Попова*

мережі, й обчислюють оптимальні маршрути. До таких протоколів належать RIP (Routing Information Protocol), OSPF (Open Shortest Path First)  $\qquad \qquad$ .

завданням. Розрізняють три групи алгоритмів керування маршрутами. 1 *Ручна* (*статична*) *маршрутизація*. Застосовується в мережах із простою топологією. Формування і зміну маршрутів виконує адміністратор мережі. 2 *Адаптивна маршрутизація*. Маршрути формуються на підставі даних, розміщених в пакетах, котрі проходять через маршрутизатор. 3 *Динамічна маршрутизація*. Для відбиття поточної мережної топології

таблиці маршрутизації.

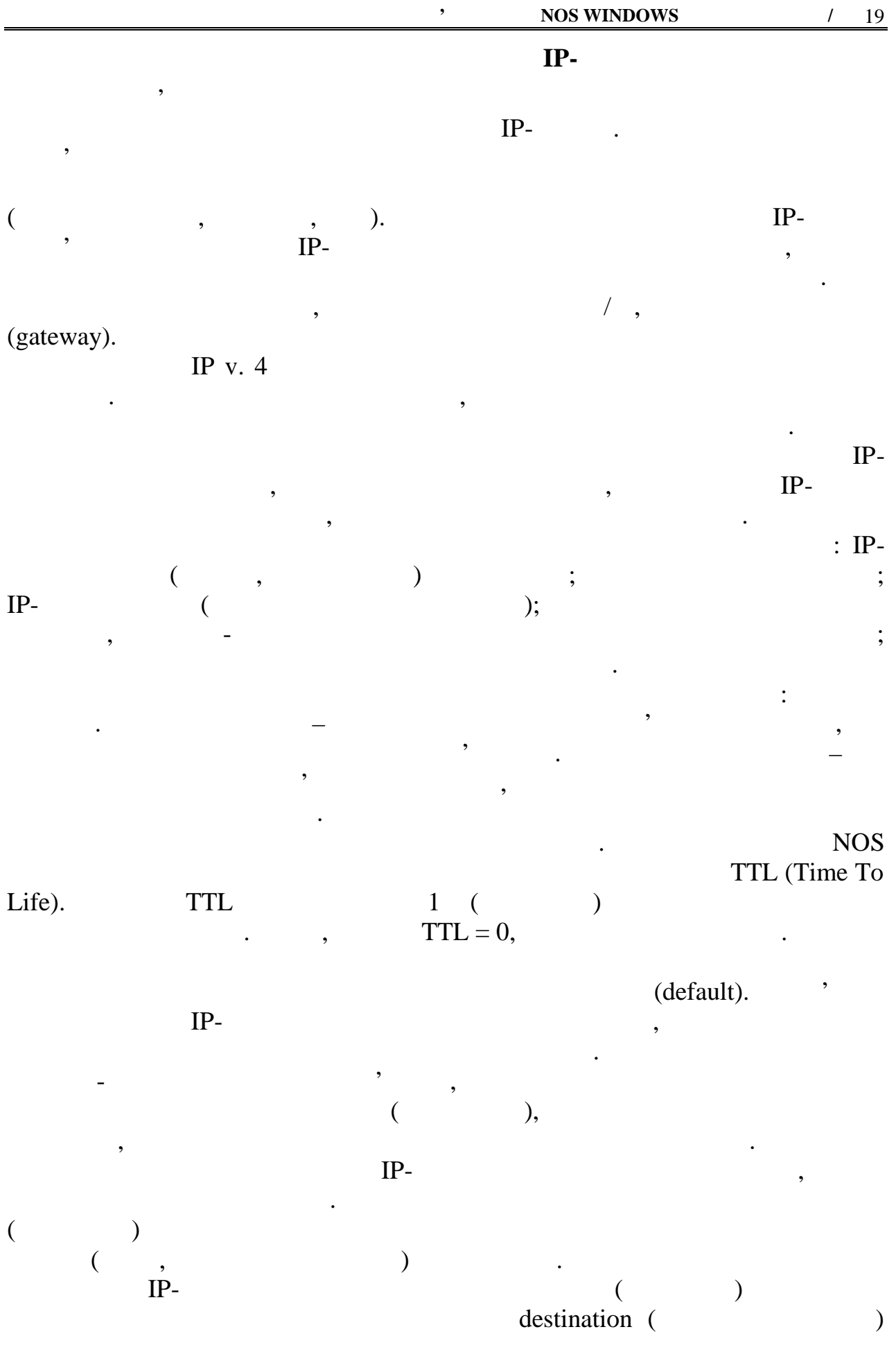

(default).

 $11.2$  (Active Routes)

У таблиці маршову правило, як правило, як правило, як правило, як правило, як правило, як правило, як правило,<br>У таблиці поділення правило, як правило, як правило, як правило, як правило, як правило, як правило, як правил

таблиці маршрутів, то цей маршрутів, то цей маршрутів, то цей маршрут прописано явно, то противному разі – йог<br>Відпротивному разі на противному разі на противному разі на противному разі на противному разі на противному р

створюються два маршрути: прямий і за замовчуванням, тобто непрямий. На

використовується IP-модулей IP-модулей IP-модулей IP-модулей IP-модулей IP-дробника 98.

195.5.27.69.

#### **Active Routes:**

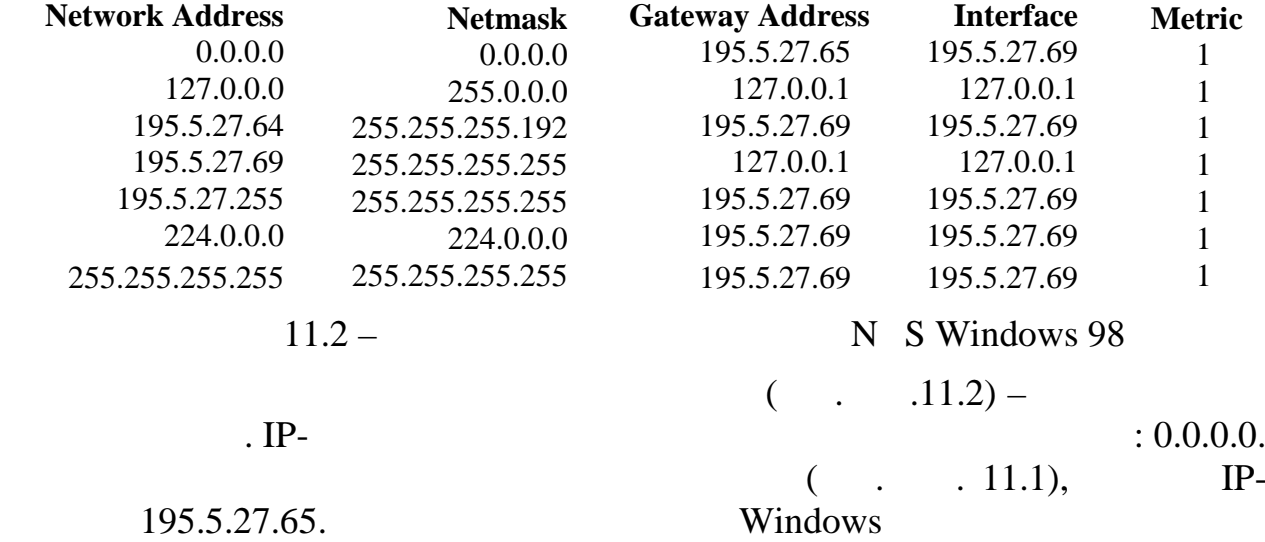

 $: 195.5.27.69.$ 

 $-$  че маршрут типу  $-$  че маршрут типу петля, котрий створюється, котрий створюється, котрий створюється, котрий створюється, которые створюється, которые створюється, которые створюється, которые створюється, которые

 $-$  четвертий маршрут "сам до себей", який маршрут "сам до себе

інтерфейсу, котрий повертає пакет назад протоколові ІР, неначе щойно

передбачає утворення поворотної петлі в ситуації, коли користувач або прикладна програма спрямовує запити на свою адресу. Інші маршрути таблиці

тошо у верховоться за командами, які адміністратор вводить та за командами, які адміністратор від за командами<br>В серігає у від за командами по від за командами по від за командами по від за командами по від за командами п стартових файлах. Наприклад, щоб сформувати в маршрутній таблиці

 $NOS$   $\cdot$ 

прийнятий.

третій маршрут таблиці – це прямий маршрут. Зазвичай для прямий маршрут. Зазвичай для прямий маршрут. Зазвичай NOS Windows

 $($ ,  $.11.2)$ 

у такий спосіб:  $\frac{1}{2}$ 

NOS UNIX IOS Cisco

 $NOS$  UNIX 195.5.27.64,

власний мережний інтерфейс.

**ifconfig ed0 195.5.27.64 netmask 255.255.255.192**,

 $(default)$  195.5.27.65 (add)

**route add default 195.5.27.65 1,**

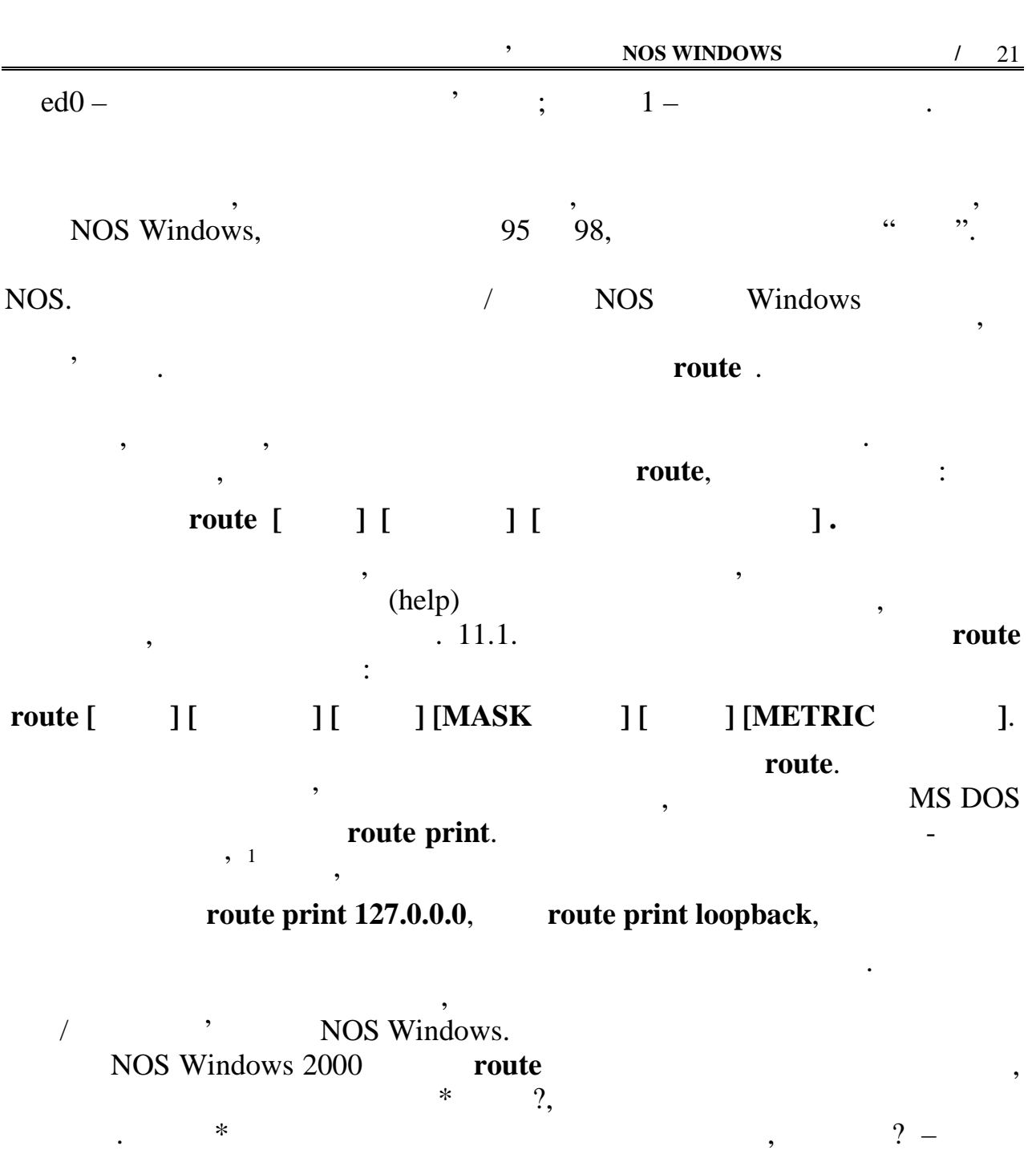

маршрути, котрі відповідають шаблону. Наприклад, за командою **route PRINT 195.\***

 $\therefore$  195.\*.1; 195.\*; \*224\*.

на екран монітора комп'ютера буде виведено усі маршрути, адреситети, адреситети, адреситети, адреситети, адрес<br>В середено усі маршрути, адреситети, адреситети, адреситети, адреситети, адреситети, адреситети, адреситети, а

*Видавничий центр ОНАЗ ім. О.С. Попова*

призначення, котрих починає десяткової цифри 195.

 $1$  networks.  ${\rm hosts.}$ 

networks hosts networks networks networks networks networks networks networks networks  $\mathbf{F}$ 

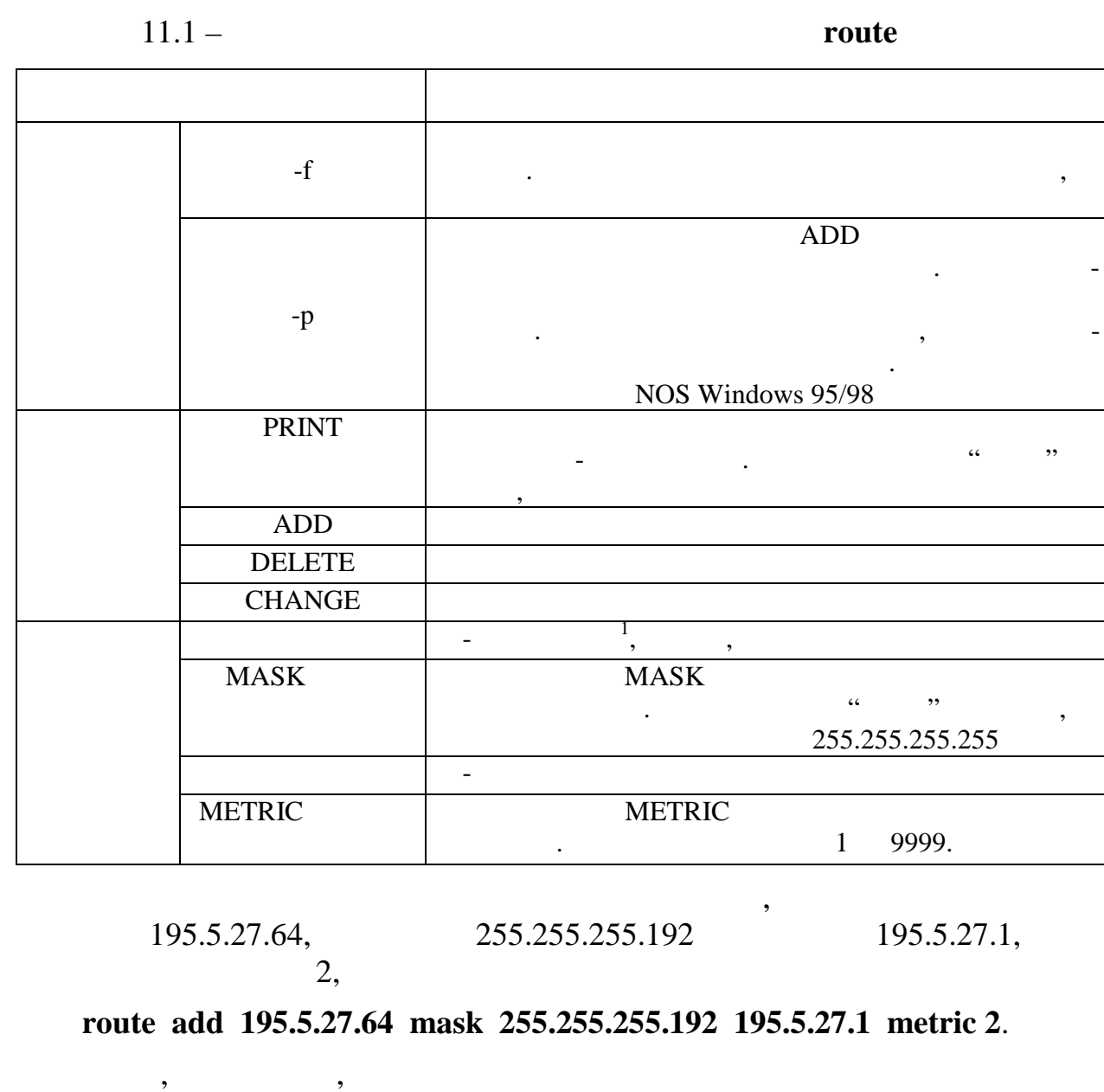

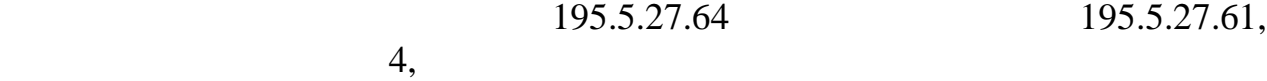

**route change 195.5.27.64 mask 255.255.255.192 195.5.27.61 metric 4** . Зауважимо, що додані чи замінені маршрути за допомогою утиліти **route**

утримуватимуться в оперативній пам'яті мережного комп'ютера до його

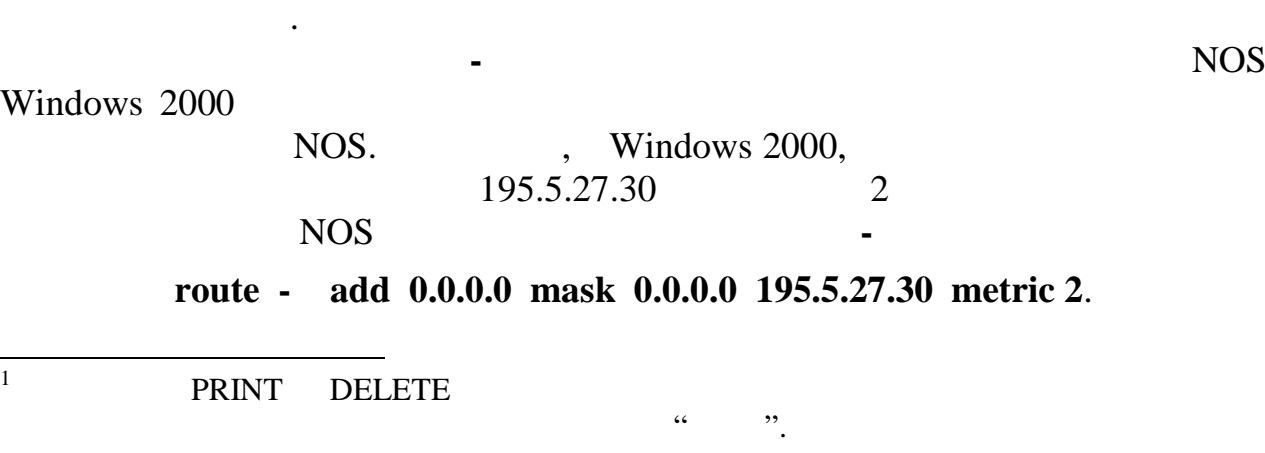

23

Вилучити додатково введені маршрути з таблиці маршрутизації, 195.5.27.64, **route delete 195.5.27.64** . route -f NOS Windows та маршрут за замовчуванням.  $1$  3 2 255.255.0.0  $255.255.00$   $255.255.255.0$  $\mathcal{L}(\mathcal{L})$  $3 \t\t \text{IP}$ 255.255.255.240? 4 8 8 9 9 192.168.10.34 мережної маски 255.255.255.240.  $5$  пояснить, що означає термін "шлоз" у термін "шлоз" у термінології Т $\alpha$  $6$  $7$ 127.0.0.0? 8 **route**? 9  $\overline{9}$  $10$  NOS Windows компьютера в видео в последникомпьютера в производительно и производительно и производительно и производительно<br>В производительно и производительно и производительно и производительно и производительно и производительно и<br> 11 NOS Windows  $\frac{1}{2}$  $\mathcal{P}$  $12$ ,  $\overline{\phantom{a}}$ ,  $\overline{\phantom{a}}$ route? 13 NOS Windows 9  $\mathcal{P}$  $14$   $\overline{\phantom{a}}$  $15$  ?  $1$  $2$  $M_1 = k + l - 1$   $M_2 = 17 - k - l$ ,  $k -$ <br>*l* = *l* – порядковий номер, призвища строительно страна в бригаді; якщо страна в бригаді; якщо страна в бригаді; як  $M_1 = M_2,$   $M_2 = 15.$ з Розробити схему адресання схему адресання компьютерної мережі, котора мережі, котора мережі, котора мережі, містить дві фізичні мережі об'єднані мережі об'єднані маршрутизатором. Для адресації процесі для адресації про<br>Пля адресації процесі для адресації процесі для адресації процесі для адресації процесі для адресації процесі  $192.168.k.$   $\vdots$ 255.255.255.128 (*k*); 255.255.255.224 (*k*).  $4 \overline{a}$ утиліти **route** з ключами та параметрами необхідними для виконання ЛР.

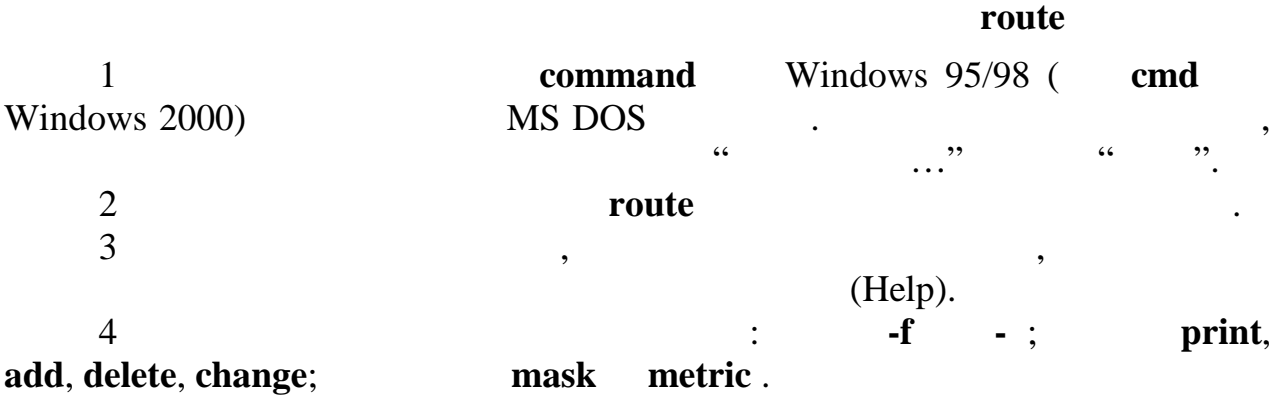

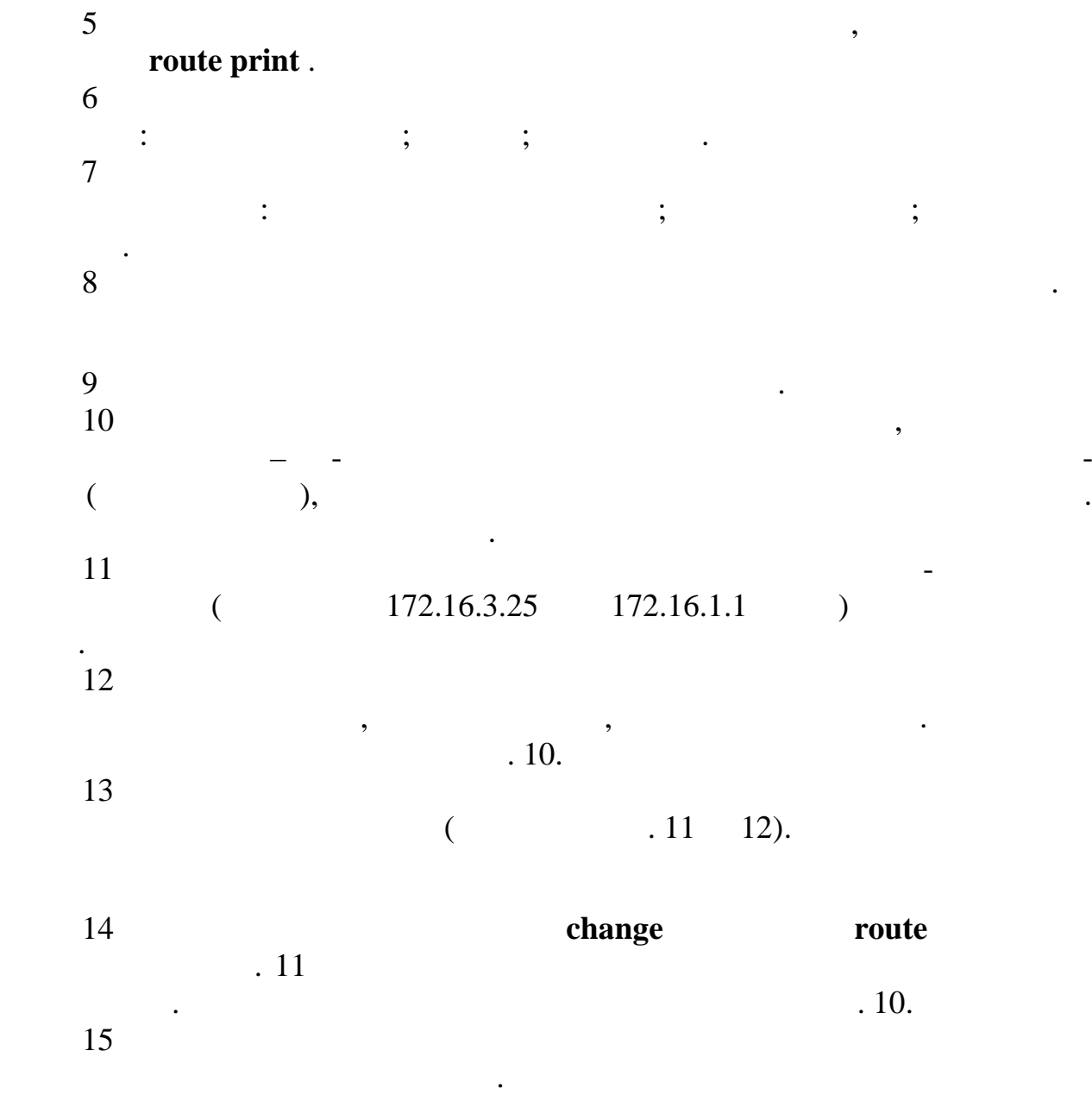

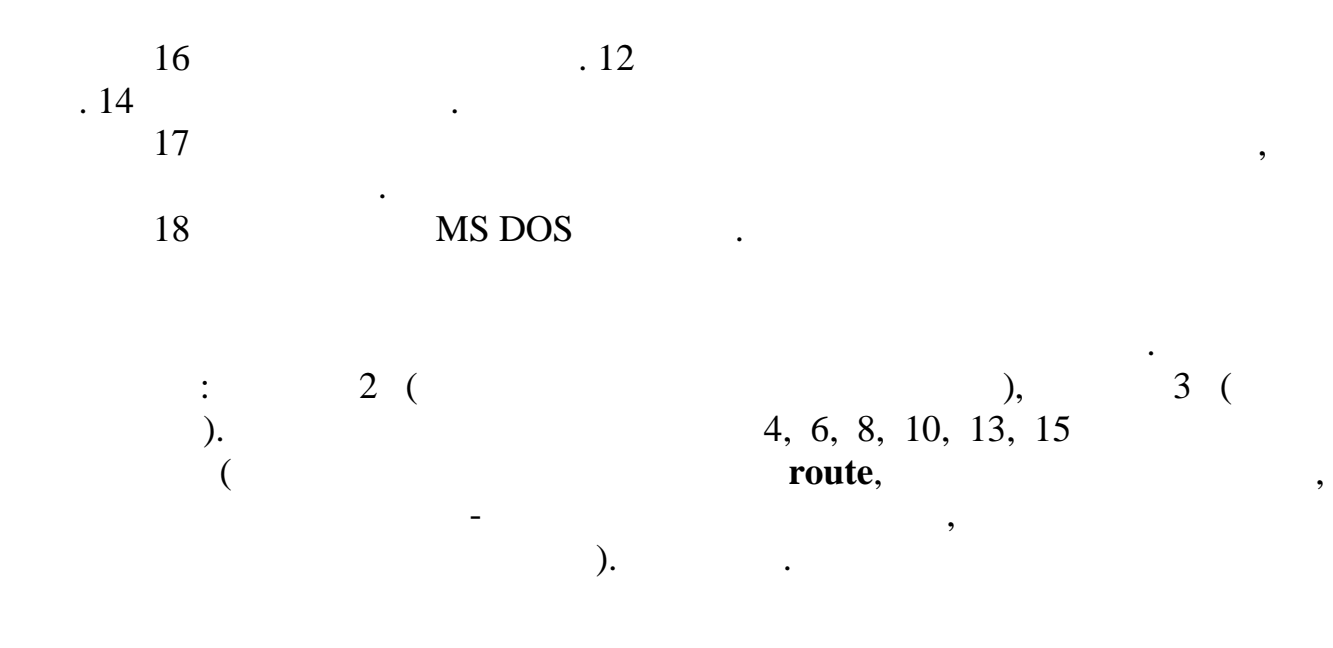

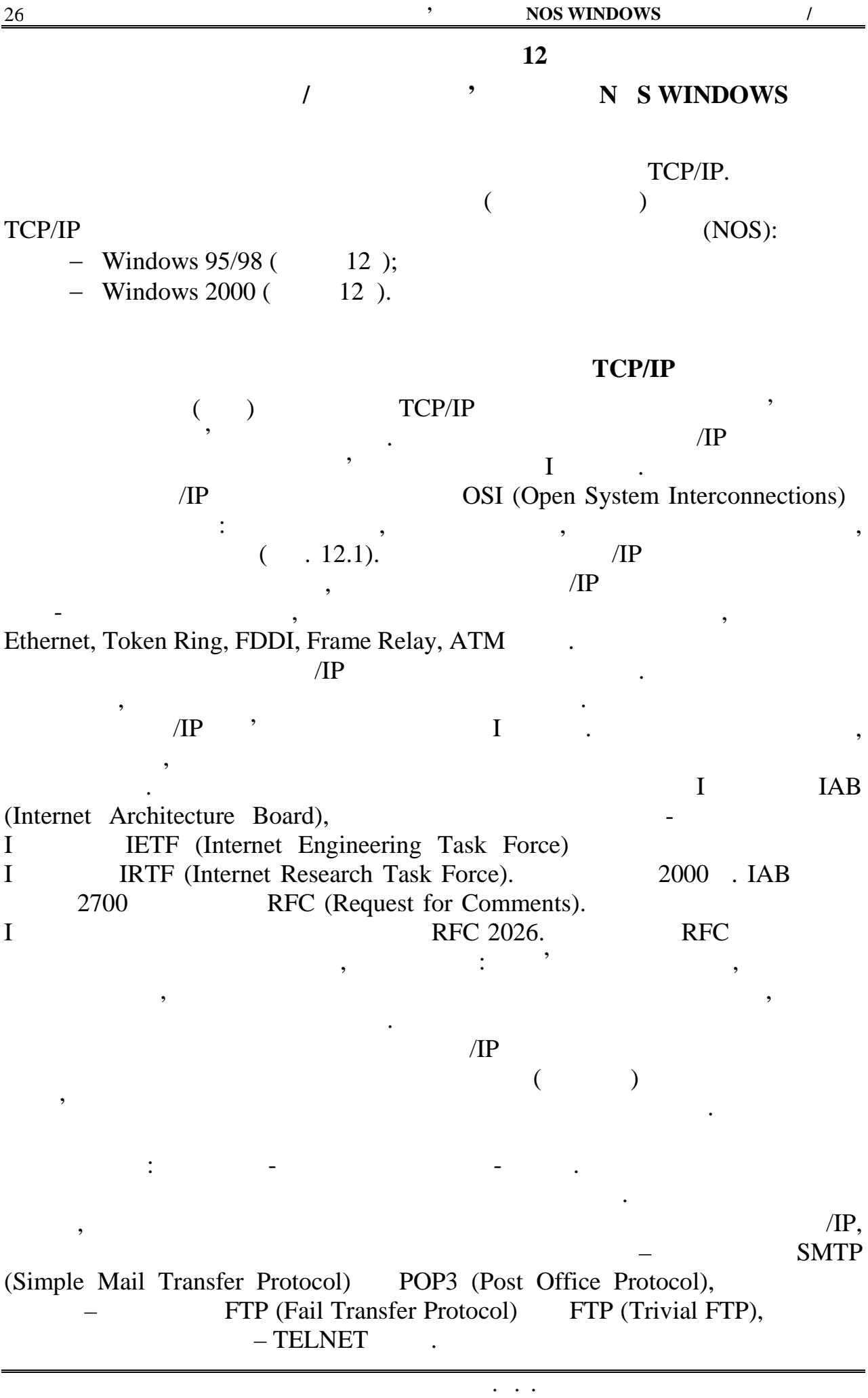

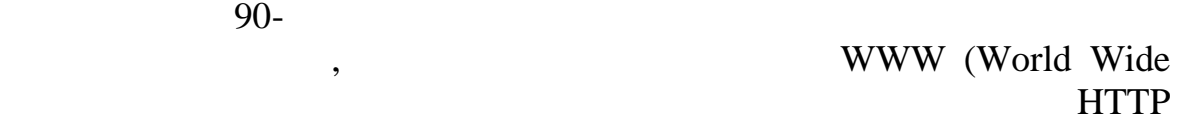

#### $Web$ ), the term of the natural number of the natural number of the natural HTTP (Hypertext Transfer Protocol).

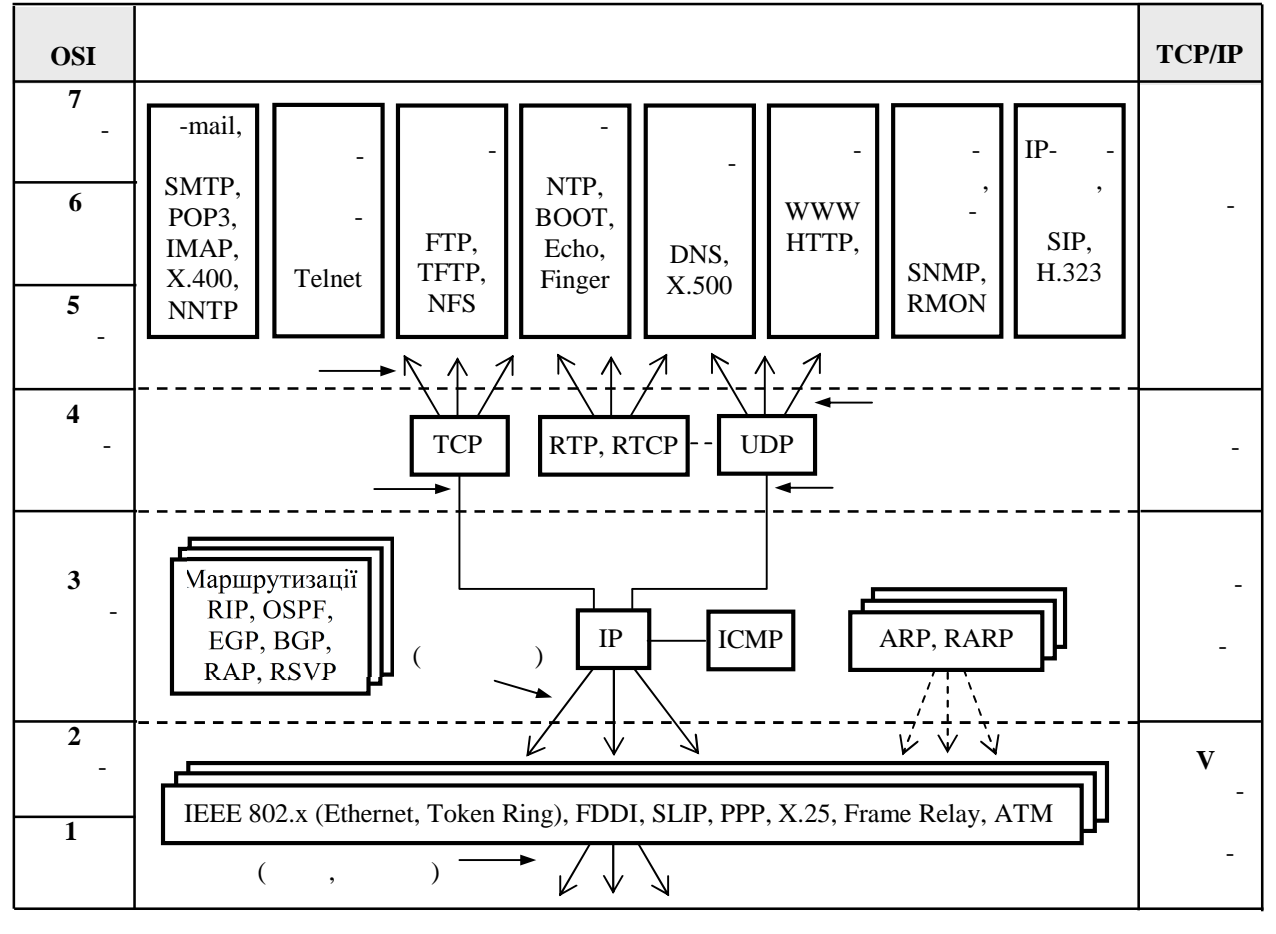

 $P = \frac{P}{P}$ 

 $I$ ETF,  $\,$ 

SIP (Session Initiation Protocol), RTP (Real-time Transport Protocol) RTCP (Real-time Transport Control Protocol), RSVP (Resource Reservation Protocol), TTU .323

 $IP-$ 

доставляє датаграми без установлення транспортного з'єднання транспортного з'єднання транспортного з'єднання.<br>При цьому при цьому при цьому при цьому при цьому при цьому при цьому при цьому при цьому при цьому при цьому він не гарантує їхнього доставляння. Протокол ТСР забезпечує надійне  $($ 

 $\sqrt{IP}$ SNMP (Simple Network Management Protocol) RMON (Remote Monitoring).

*Протоколи транспортного рівня* ТСР/IP надають транспортні послуги

*Видавничий центр ОНАЗ ім. О.С. Попова*

прикл $\mathbf{I}$  –  $\mathbf{I}$  –  $\mathbf{I$ (Transmission Control Protocol) UDP (User Datagram Protocol). Транспортні послуги цих протоколів суттєво відрізняються. Протокол UDP

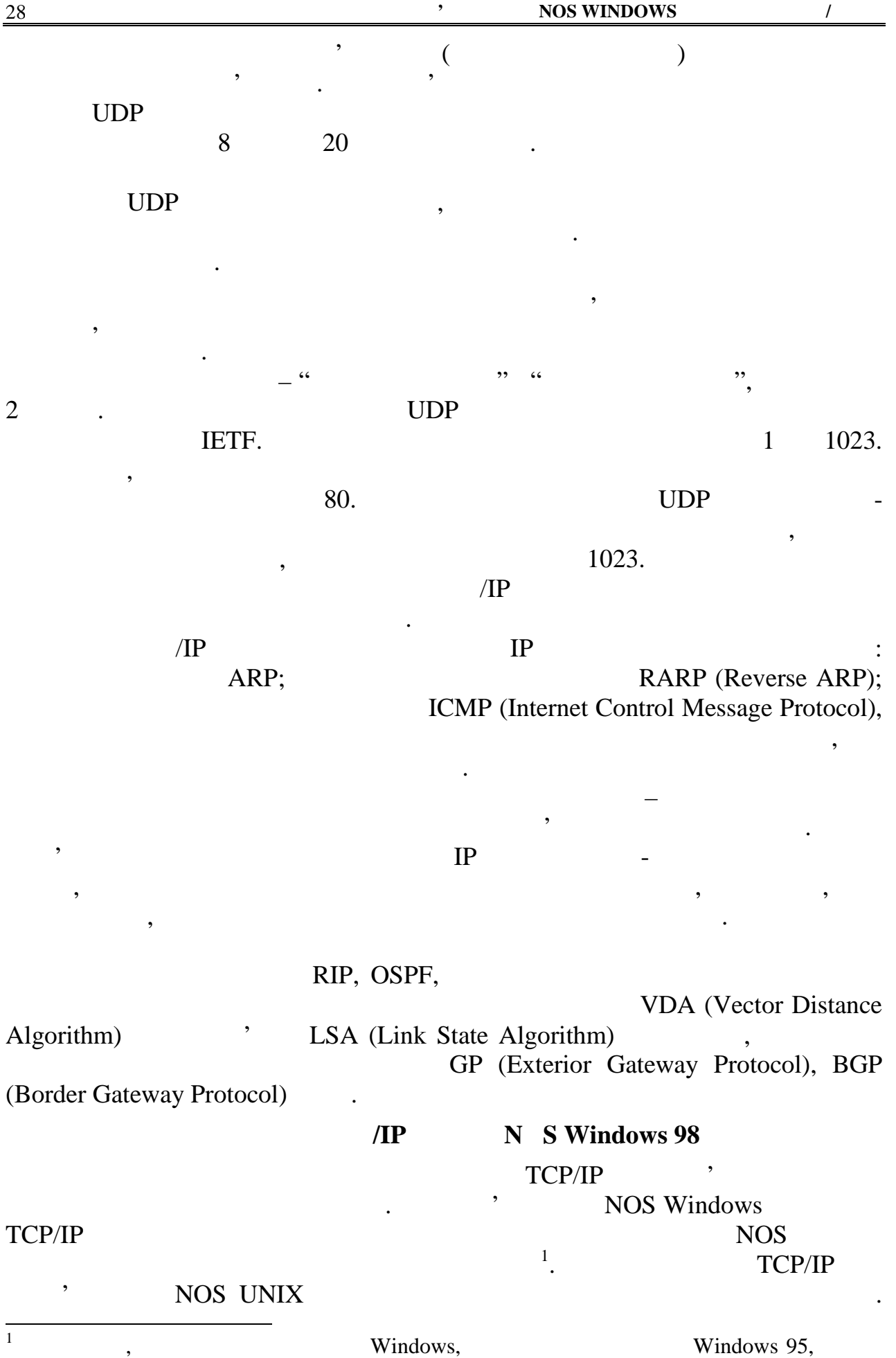

 $\ln$ 

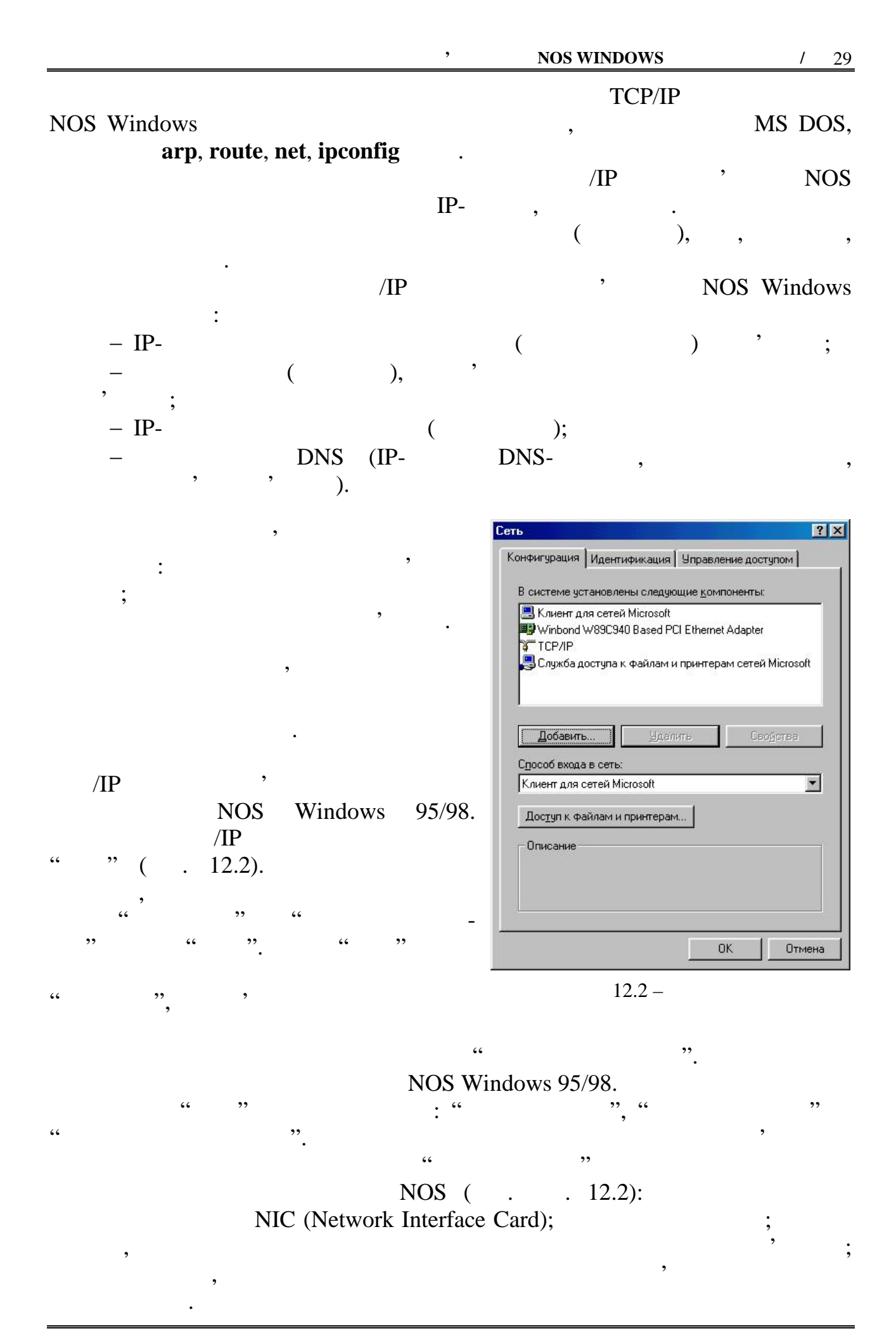

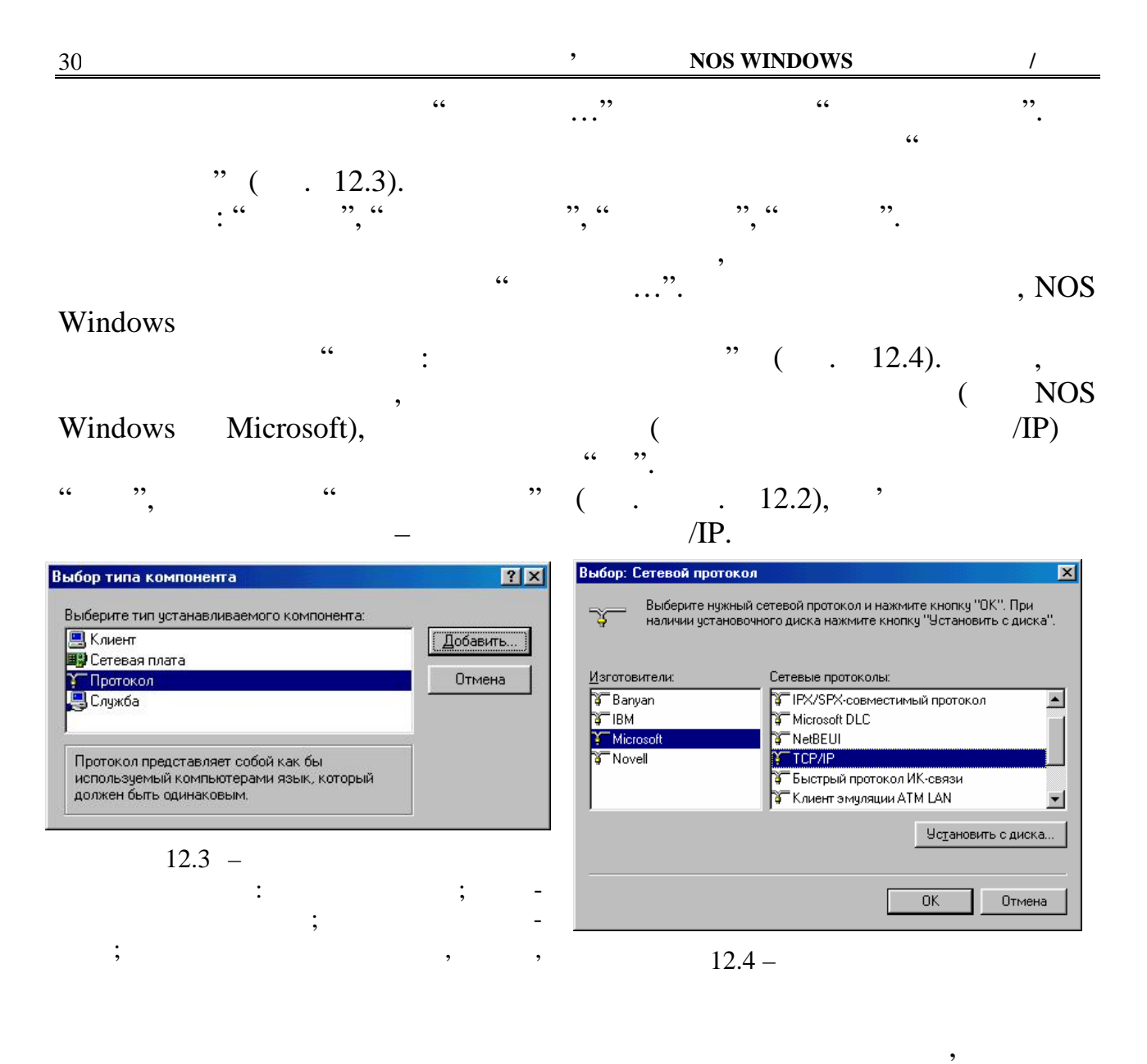

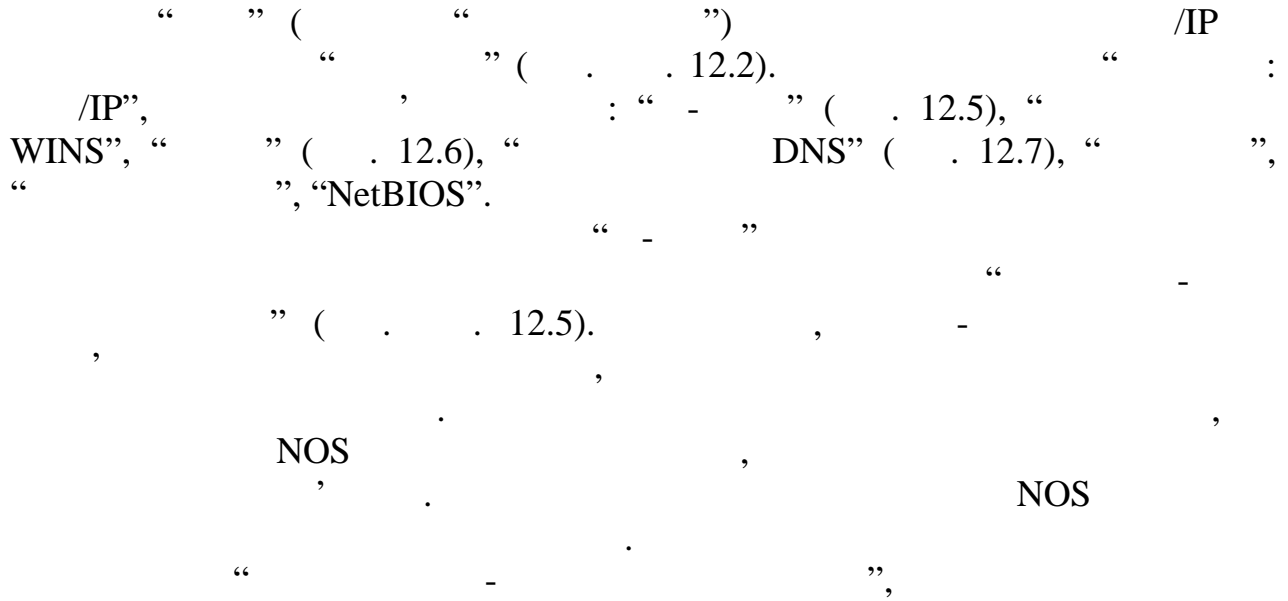

DHCP (Dynamic Host Configuration Protocol)

сервера.

інтерфейсів здійснюватиметься динамічно, тобто за допомогою протоколу

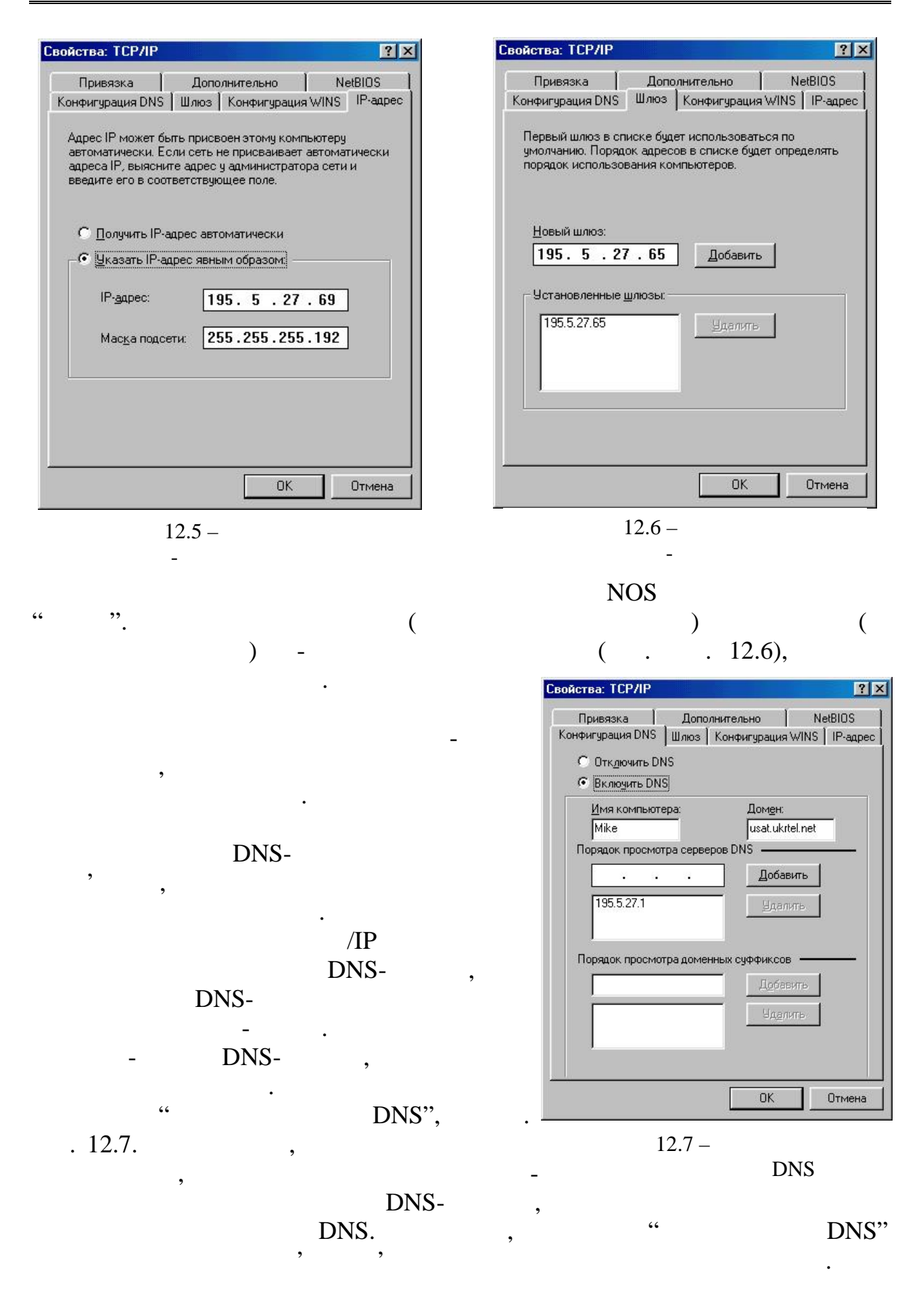

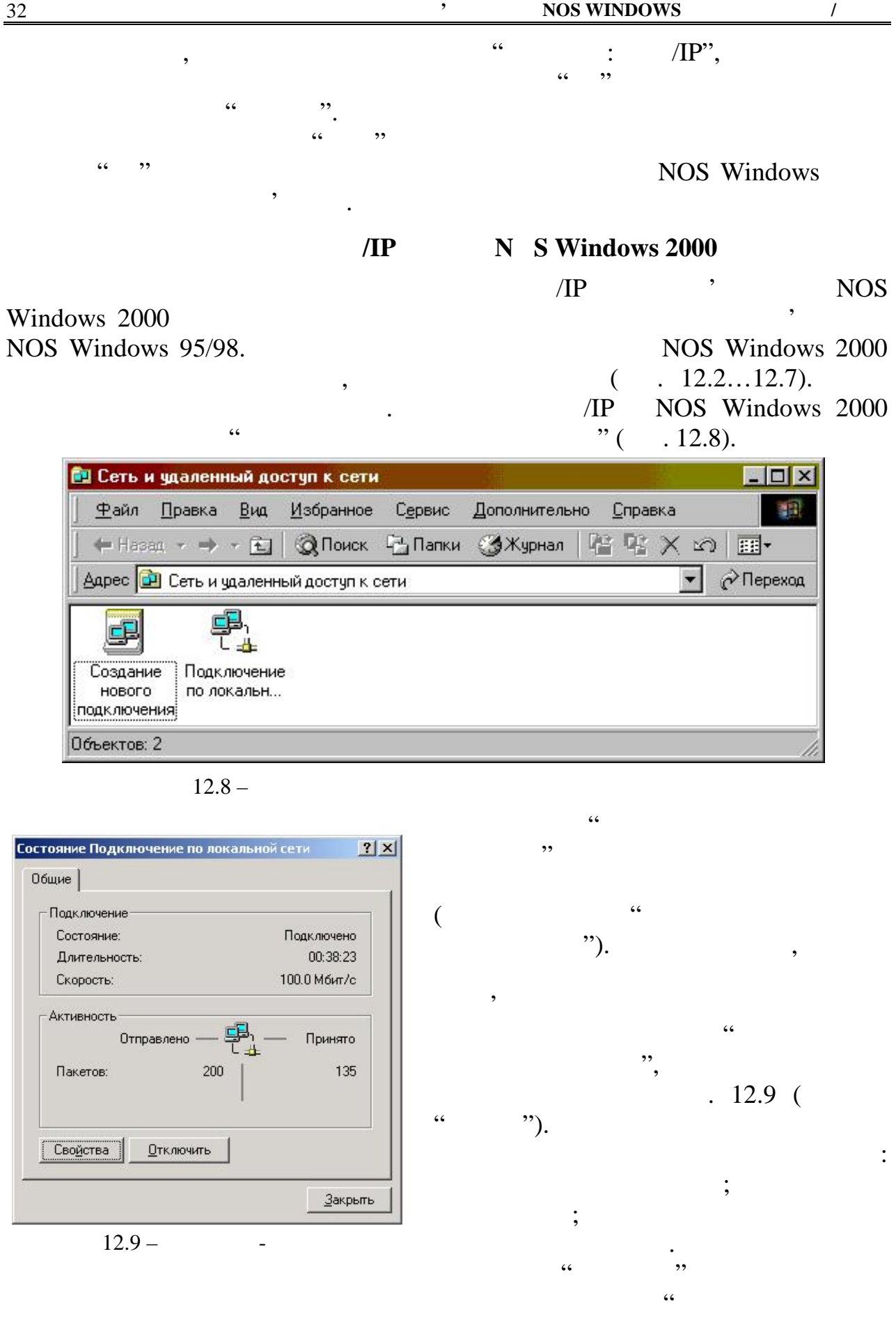

 $\ddot{ }$  ( . 12.10).

драйвер мережної плати, протоколи й служби даного підімкнення.

#### Windows  $95/98$   $\ldots$ ".

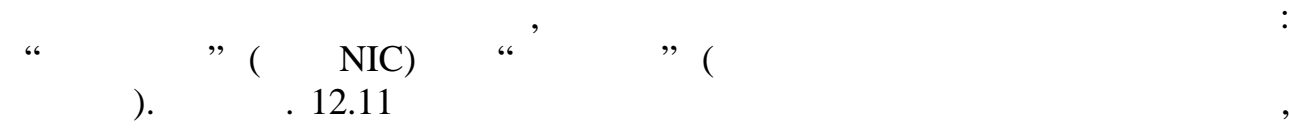

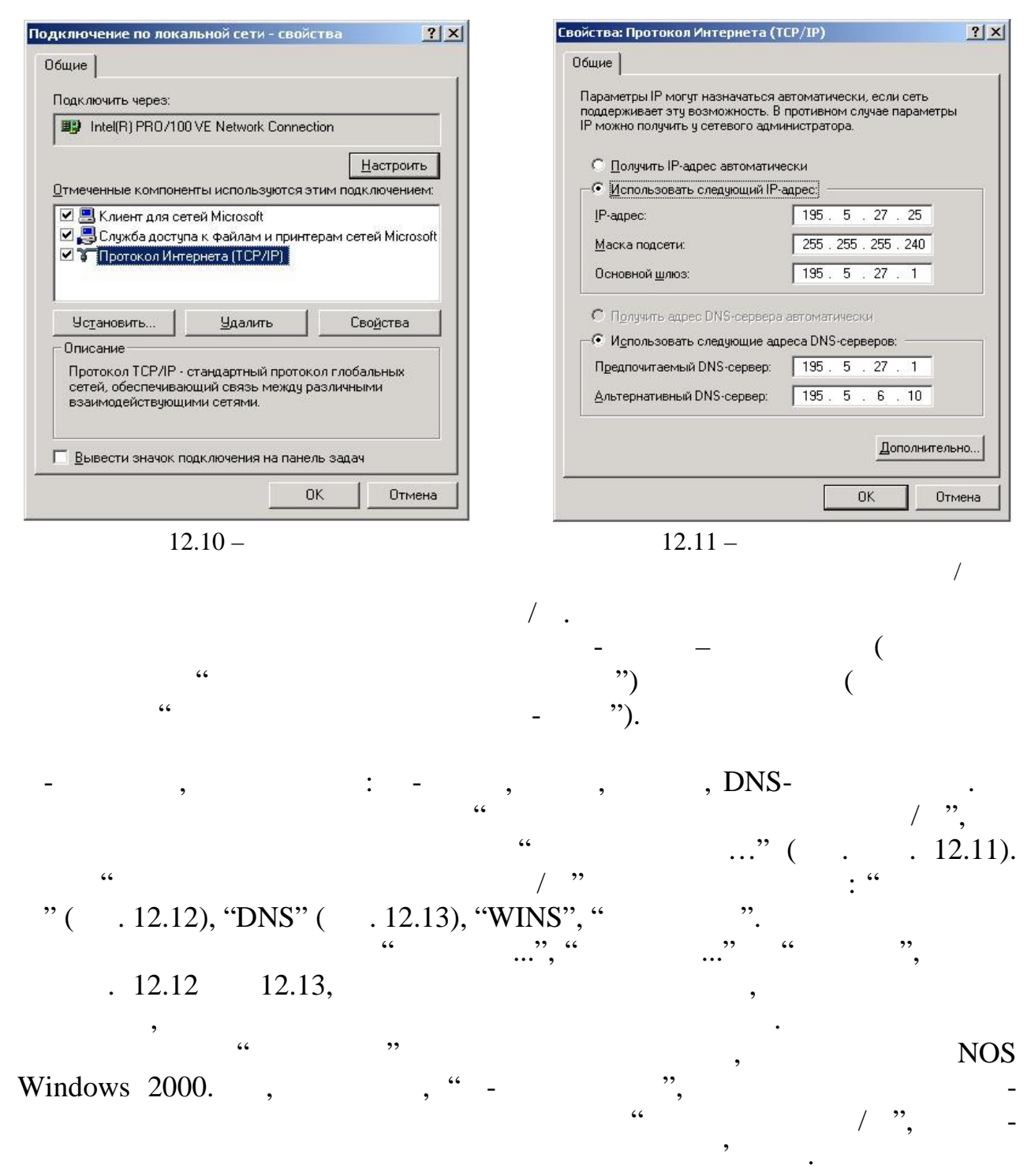

параметрів цих послуг провадиться в діалогових вікнах та вікнах та вікнах та вікнах та вікнах та вікнах на вік<br>Вікнах провітках і послуг провітках і послуг провітках і послуг провітках і послуг провітках і послуг провітка ( $\therefore$  12.14)  $\frac{12.14}{12.15}$   $\therefore$   $\frac{12.15}{12.15}$ натиска проставлени по село в на вклади на вклади на вкладки на вкладки на вкладки на вкладки на вкладки на вк<br>В представление село в представительно на вкладки на вкладки на вкладки на вкладки на вкладки на вкладки на вк

33

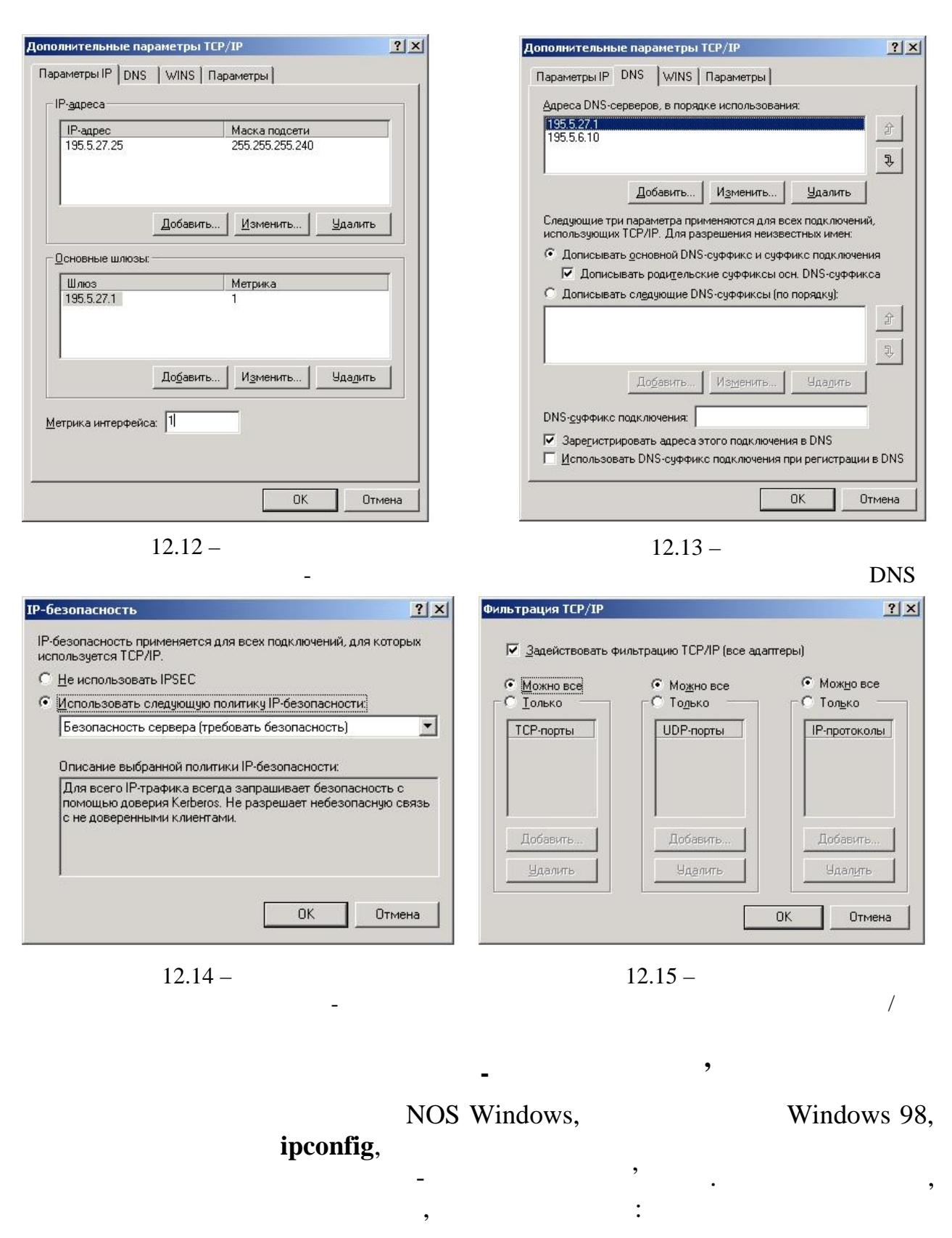

# **ipconfig** [ i] [ i].

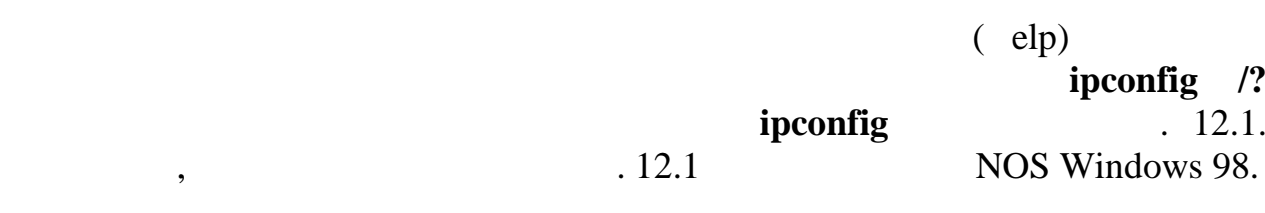

35

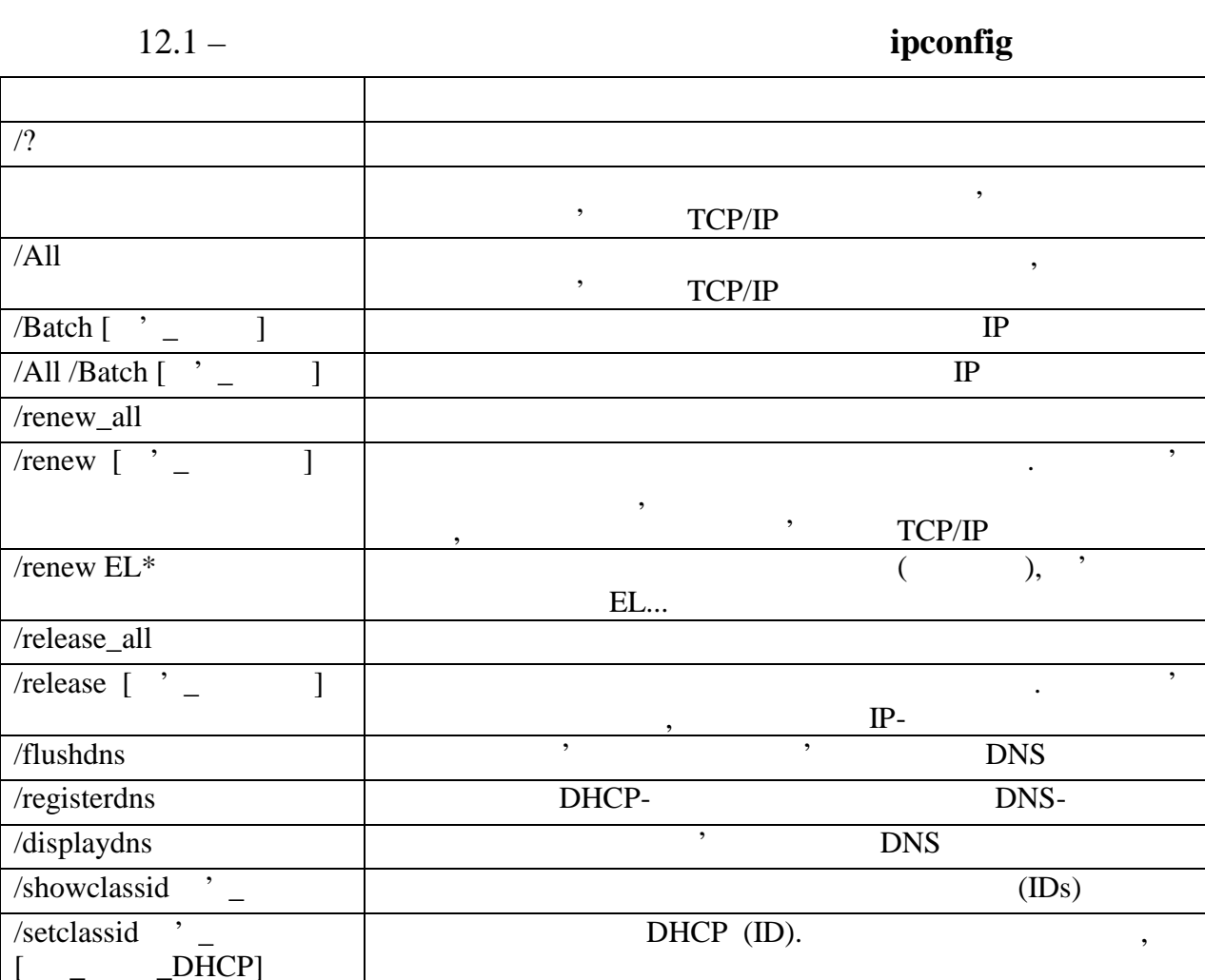

Якщо жоден ключ і параметр команди не зазначено, на екран монітора

виводяться основні відомості про налагодження кожного ІР-інтерфейсу

 $\mathcal{C}$ ,  $\qquad \qquad (\text{IP-} \qquad \qquad , \qquad \qquad ),$ ),<br>TCP/IP.

 $\mathcal{L}$ , 12.16  $\mathcal{L}$ 

NOS Windows 98,

ipconfig /all.

conf.txt, **ipconfig /all /batch conf.txt** .

IP Windows 98

Главный компьютер . . . . . . . . . . . . : Matrix Серверы DNS . . . . . . . . . . . . . . . . . . : 195.5.27.1 Тип узла . . . . . . . . . . . . . . . . . . . . . . : Широковещательный  $NetBIOS ID$  . . . . . . . . . :  $IP$  . . . . . . . . . . . . . . . . : WINS Proxy . . . . . . . . . : **NetBIOS** DNS . . :

0 Ethernet: 1 Описание . . . . . . . . . . . . . . . . . . . . . . : Winbond W89C940 PCI Network Adapter  $\dots \dots \dots \dots$  : 00-40-95-03-B3-6F **DHCP** . . . . . . . . . . . . . . : IP- $195.5.27.69$ 

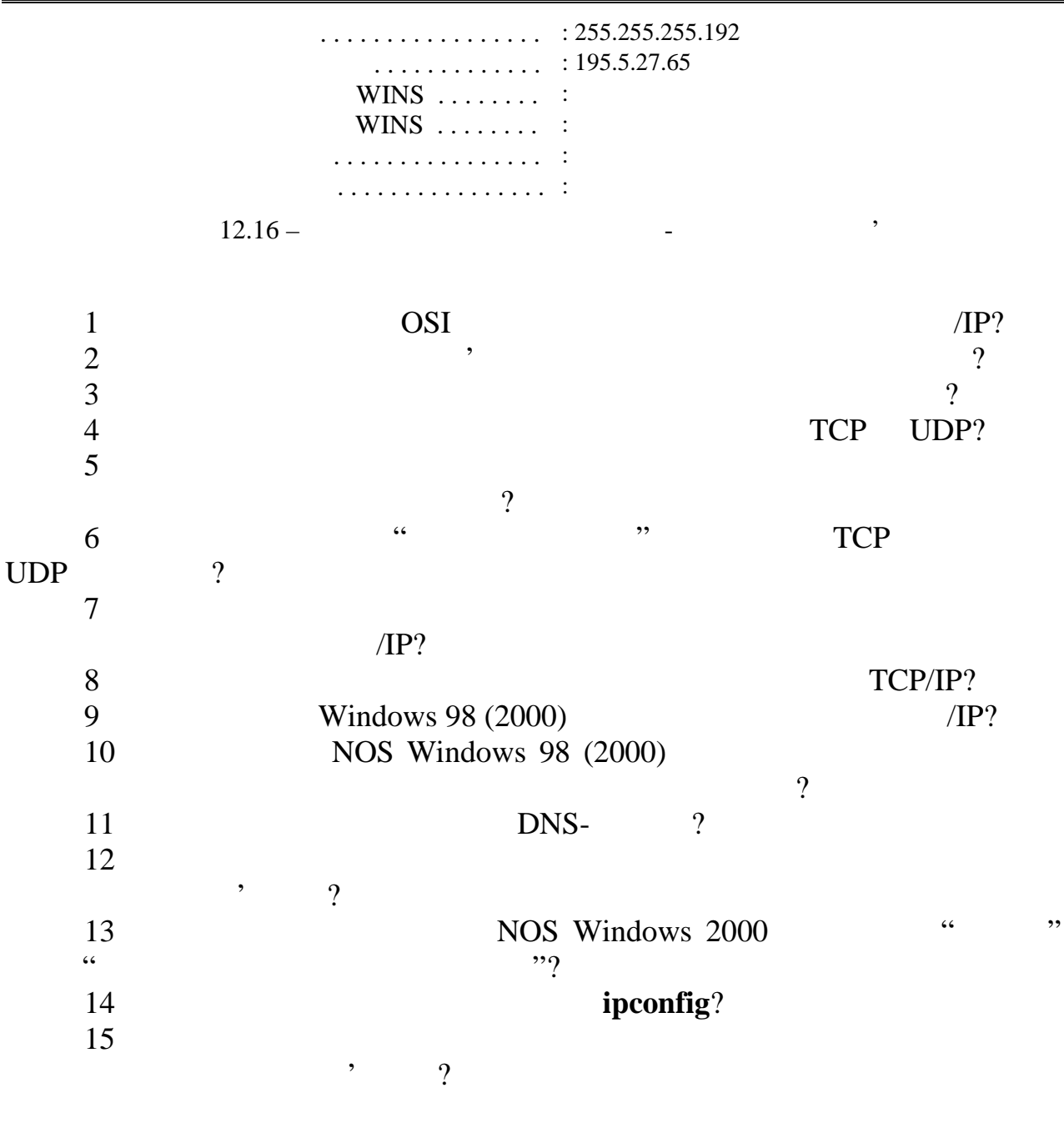

 $1$  $2$  $M_1 = k + l - 1$   $M_2 = 17 - k - l$ ,  $k -$ <br>*l* = *l* – порядковий номер, призвища студента в бригаді; якщо стройствовий стройствов, призвища стройствов стройствов  $M_1 = M_2,$   $M_2 = 15.$  $3$ 

**ipconfig**  $\qquad \qquad ,$ 

 $\mathbf{12}$ 

#### **Windows 98**

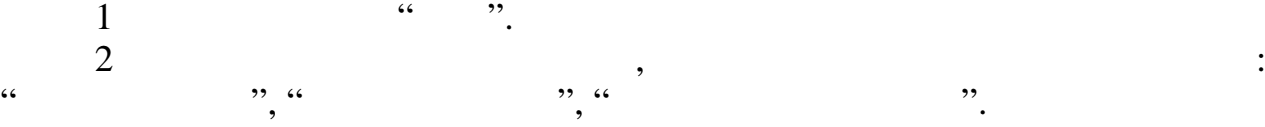

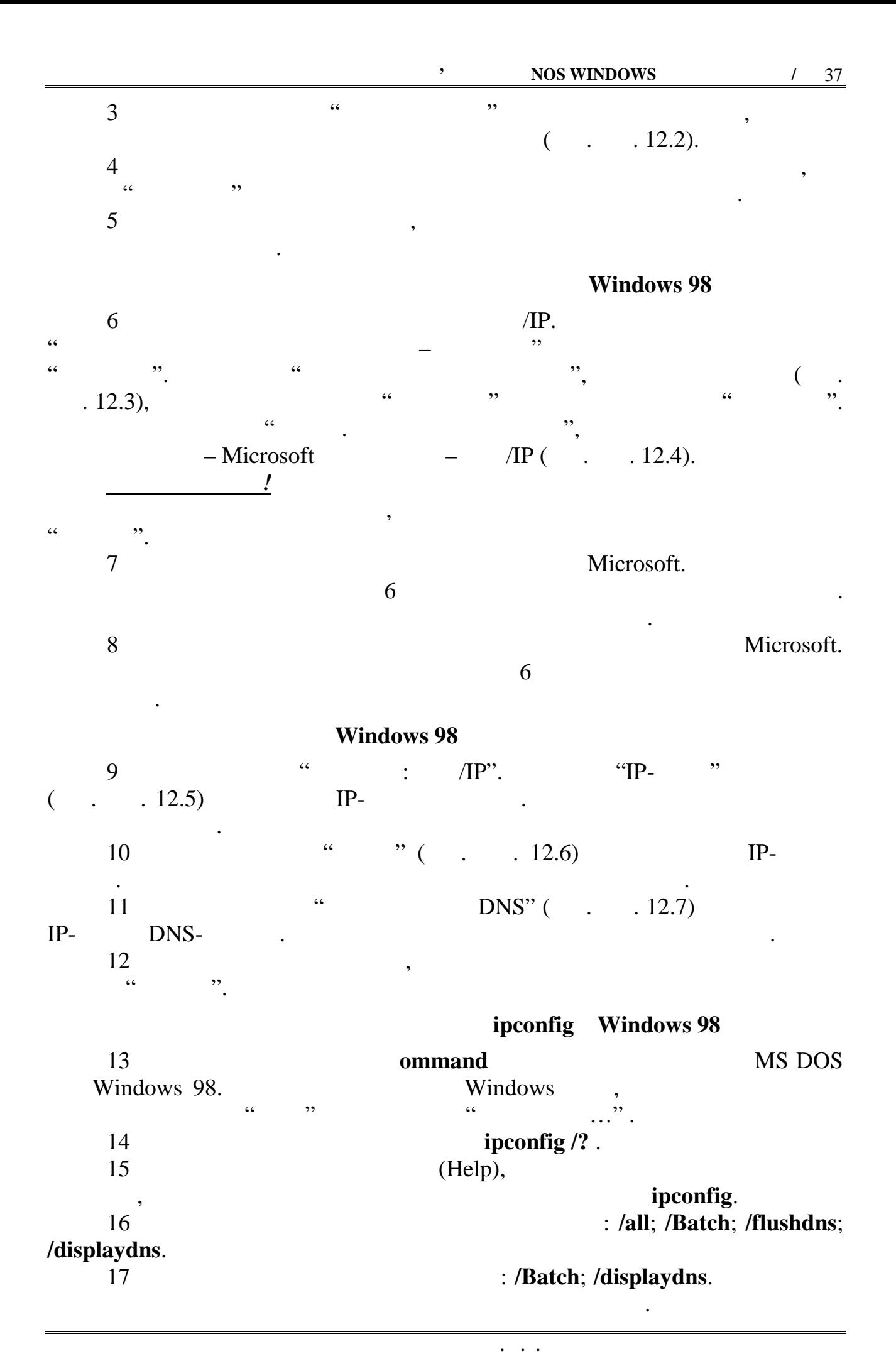

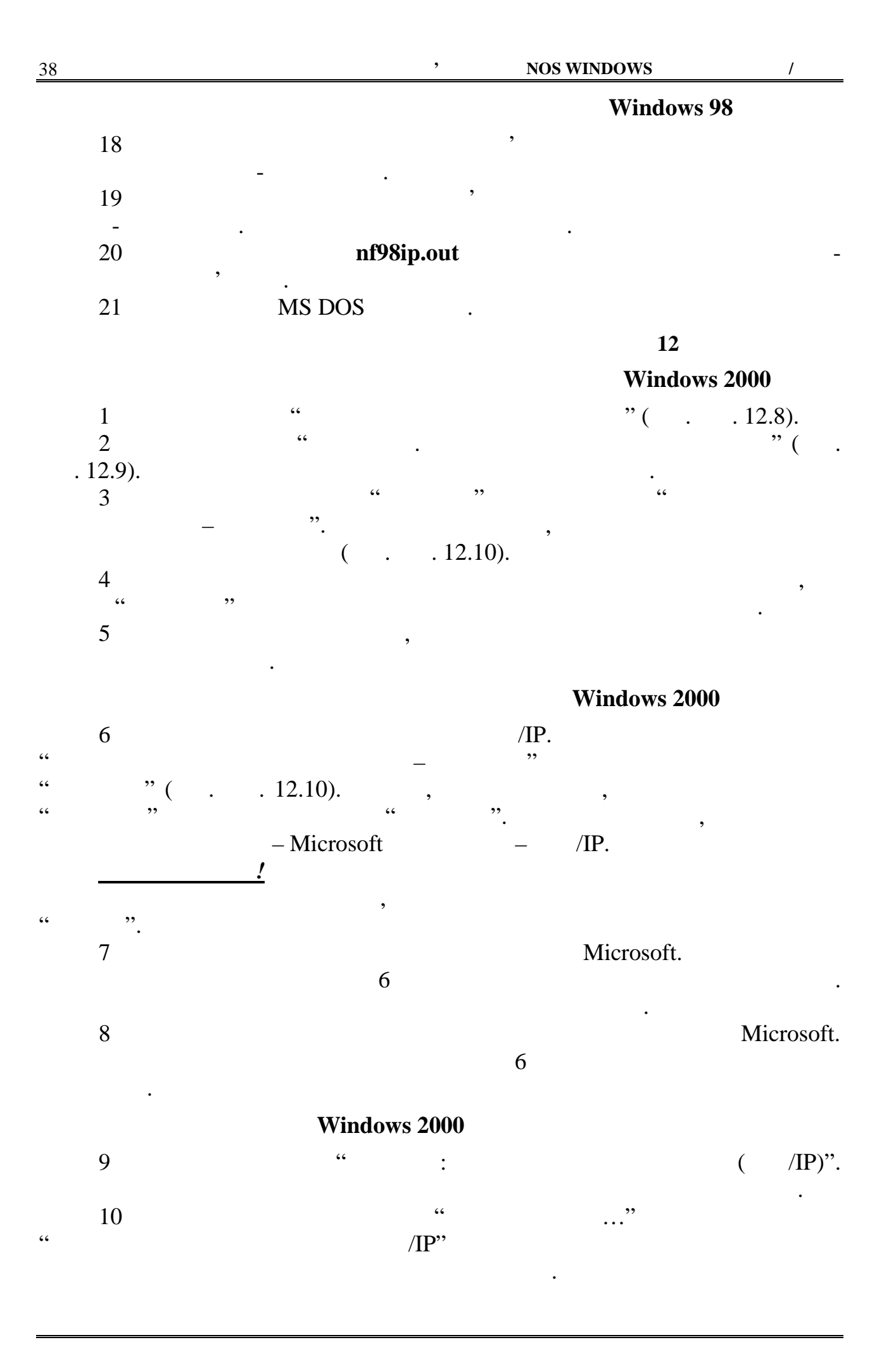

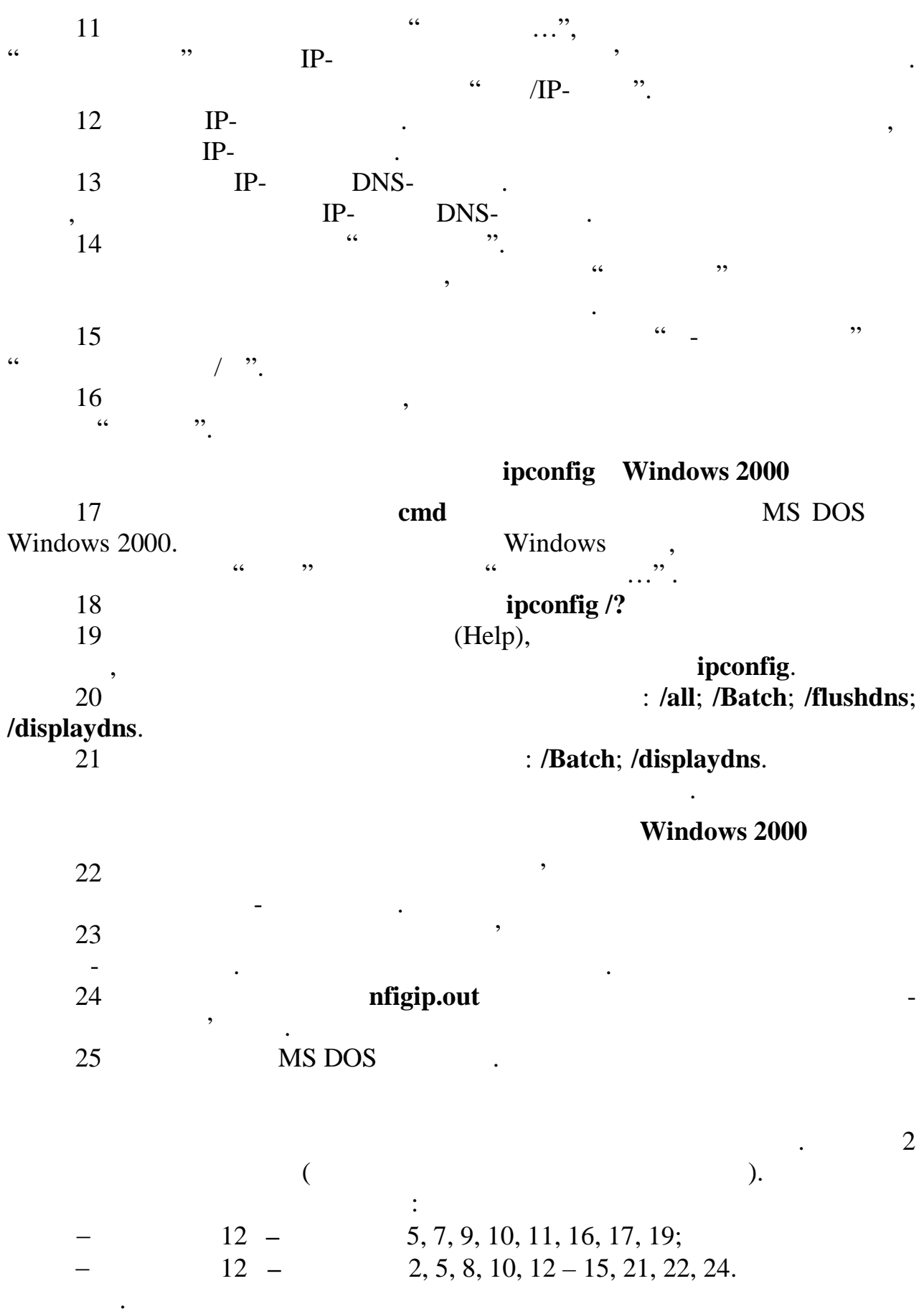

1 *Олифер В.Г., Олифер Н.А.* Компьютерные сети. Принципы, технологии,  $\therefore$  , 2000. – 672. 2 *Кульгин М.* Технологии корпоративных сетей: Энциклопедия. – СПб.:  $, 1999. - 704$ . 3 *Компьютерные сети.* – Кн. 2: Networking Essentials. Энциклопедия пользователя // Марк А. Спортак и др. / Пер с англ. – К.: ДиаСофт, 1999. – 432 с. 4 *Крейг Хант.* Персональные компьютеры в сетях ТСР/ІР / Пер. с англ. – К.: BNV,  $1997. - 384$ . 5 *Web-* (*i*,  $\frac{1}{2}$ ,  $\frac{1}{2}$ курсу "Комп'ютерні мережі та Інтернетті мережі та Інтернетті мережі та Інтернетті мережі та Інтернетті мережі<br>Воробієнко, П.П. Воробієнко, П. Воробієнко, П. Воробієнко, П. Воробієнко, П. Воробієнко, П. Воробієнко, П. Вор  $\cdots$ , ... – : 0.2001. – 36. б слова в совета в совета Е. – в совета Е. – в совета Е. – в совета Е. – в совета Е. – в совета Е. – в совета<br>В совета Е. – в совета Е. – в совета Е. – в совета Е. – в совета Е. – в совета Е. – в совета Е. – в совета Е.  $\therefore$  , 2000. – 23. 7 *Воробієнко П.П., Каразей В.М., Скопа О.О.* Протоколи міжмережної  $1999. - 50$ .

 $\frac{195.5.27}{1}$ 

|                |                 |                          | IP-          | IP-          |     | IP-                           |
|----------------|-----------------|--------------------------|--------------|--------------|-----|-------------------------------|
| $\mathbf{1}$   | 255.255.255.0   | $\mathbf{1}$             | 195.5.27.0   | 195.5.27.255 | 254 | 195.5.27.1,  , 195.5.27.254   |
| $\overline{2}$ |                 | 1                        | 195.5.27.0   | 195.5.27.127 | 126 | 195.5.27.1,  , 195.5.27.126   |
|                | 255.255.255.128 | $\overline{2}$           | 195.5.27.128 | 195.5.27.255 | 126 | 195.5.27.129,, 195.5.27.254   |
| 3              | 255.255.255.192 | $\mathbf{1}$             | 195.5.27.0   | 195.5.27.63  | 62  | 195.5.27.1,  , 195.5.27.62    |
|                |                 | $\mathbf{2}$             | 195.5.27.64  | 195.5.27.127 | 62  | 195.5.27.65,  , 195.5.27.126  |
|                |                 | 3                        | 195.5.27.128 | 195.5.27.191 | 62  | 195.5.27.129,, 195.5.27.190   |
|                |                 | $\overline{\mathcal{A}}$ | 195.5.27.192 | 195.5.27.255 | 62  | 195.5.27.193,, 195.5.27.254   |
| 4              | 255.255.255.224 | $\mathbf{1}$             | 195.5.27.0   | 195.5.27.31  | 30  | 195.5.27.1,  , 195.5.27.30    |
|                |                 | $\overline{2}$           | 195.5.27.32  | 195.5.27.63  | 30  | 195.5.27.33,  , 195.5.27.62   |
|                |                 | 3                        | 195.5.27.64  | 195.5.27.95  | 30  | 195.5.27.65, , 195.5.27.94    |
|                |                 | $\overline{4}$           | 195.5.27.96  | 195.5.27.127 | 30  | 195.5.27.97,  , 195.5.27.126  |
|                |                 | 5                        | 195.5.27.128 | 195.5.27.159 | 30  | 195.5.27.129,, 195.5.27.158   |
|                |                 | 6                        | 195.5.27.160 | 195.5.27.191 | 30  | 195.5.27.161,,195.5.27.190    |
|                |                 | 7                        | 195.5.27.192 | 195.5.27.223 | 30  | 195.5.27.193,, 195.5.27.222   |
|                |                 | 8                        | 195.5.27.224 | 195.5.27.255 | 30  | 195.5.27.225,, 195.5.27.254   |
| 5              | 255.255.255.240 | $\mathbf{1}$             | 195.5.27.0   | 195.5.27.15  | 14  | 195.5.27.1,  , 195.5.27.14    |
|                |                 | $\boldsymbol{2}$         | 195.5.27.16  | 195.5.27.31  | 14  | 195.5.27.17,  , 195.5.27.30   |
|                |                 | 3                        | 195.5.27.32  | 195.5.27.47  | 14  | 195.5.27.33,  , 195.5.27.46   |
|                |                 | $\overline{4}$           | 195.5.27.48  | 195.5.27.63  | 14  | 195.5.27.49,  , 195.5.27.62   |
|                |                 | 5                        | 195.5.27.64  | 195.5.27.79  | 14  | 195.5.27.65,  , 195.5.27.78   |
|                |                 | 6                        | 195.5.27.80  | 195.5.27.95  | 14  | 195.5.27.81,  , 195.5.27.94   |
|                |                 | $\overline{7}$           | 195.5.27.96  | 195.5.27.111 | 14  | 195.5.27.97,  , 195.5.27.110  |
|                |                 | 8                        | 195.5.27.112 | 195.5.27.127 | 14  | 195.5.27.113,, 195.5.27.126   |
|                |                 | 9                        | 195.5.27.128 | 195.5.27.143 | 14  | 195.5.27.129,, 195.5.27.142   |
|                |                 | 10                       | 195.5.27.144 | 195.5.27.159 | 14  | 195.5.27.145,, 195.5.27.158   |
|                |                 | 11                       | 195.5.27.160 | 195.5.27.175 | 14  | 195.5.27.161,  , 195.5.27.174 |
|                |                 | 12                       | 195.5.27.176 | 195.5.27.191 | 14  | 195.5.27.177,, 195.5.27.190   |
|                |                 | 13                       | 195.5.27.192 | 195.5.27.207 | 14  | 195.5.27.193,, 195.5.27.206   |
|                |                 | 14                       | 195.5.27.208 | 195.5.27.223 | 14  | 195.5.27.209,, 195.5.27.222   |
|                |                 | 15                       | 195.5.27.224 | 195.5.27.239 | 14  | 195.5.27.225,, 195.5.27.238   |
|                |                 | 16                       | 195.5.27.240 | 195.5.27.255 | 14  | 195.5.27.241,, 195.5.27.254   |
| 6              | 255.255.255.128 | 1                        | 195.5.27.0   | 195.5.27.127 | 126 | 195.5.27.1,  , 195.5.27.126   |
|                | 255.255.255.192 | $\overline{c}$           | 195.5.27.128 | 195.5.27.191 | 62  | 195.5.27.129,, 195.5.27.190   |
|                | 255.255.255.192 | $\mathfrak{Z}$           | 195.5.27.192 | 195.5.27.255 | 62  | 195.5.27.193,, 195.5.27.254   |
| $\overline{7}$ | 255.255.255.128 | $\mathbbm{1}$            | 195.5.27.0   | 195.5.27.127 | 126 | 195.5.27.1,  , 195.5.27.126   |
|                | 255.255.255.192 | $\boldsymbol{2}$         | 195.5.27.128 | 195.5.27.191 | 62  | 195.5.27.129,, 195.5.27.190   |
|                | 255.255.255.224 | $\mathfrak{Z}$           | 195.5.27.192 | 195.5.27.223 | 30  | 195.5.27.193,, 195.5.27.254   |
|                | 255.255.255.240 | $\overline{\mathbf{4}}$  | 195.5.27.224 | 195.5.27.239 | 14  | 195.5.27.245,, 195.5.27.238   |
|                | 255.255.255.248 | 5                        | 195.5.27.240 | 195.5.27.248 | 6   | 195.5.27.241,, 195.5.27.247   |
|                | 255.255.255.248 | 6                        | 195.5.27.248 | 195.5.27.255 | 6   | 195.5.27.249,, 195.5.27.254   |

### networks hosts

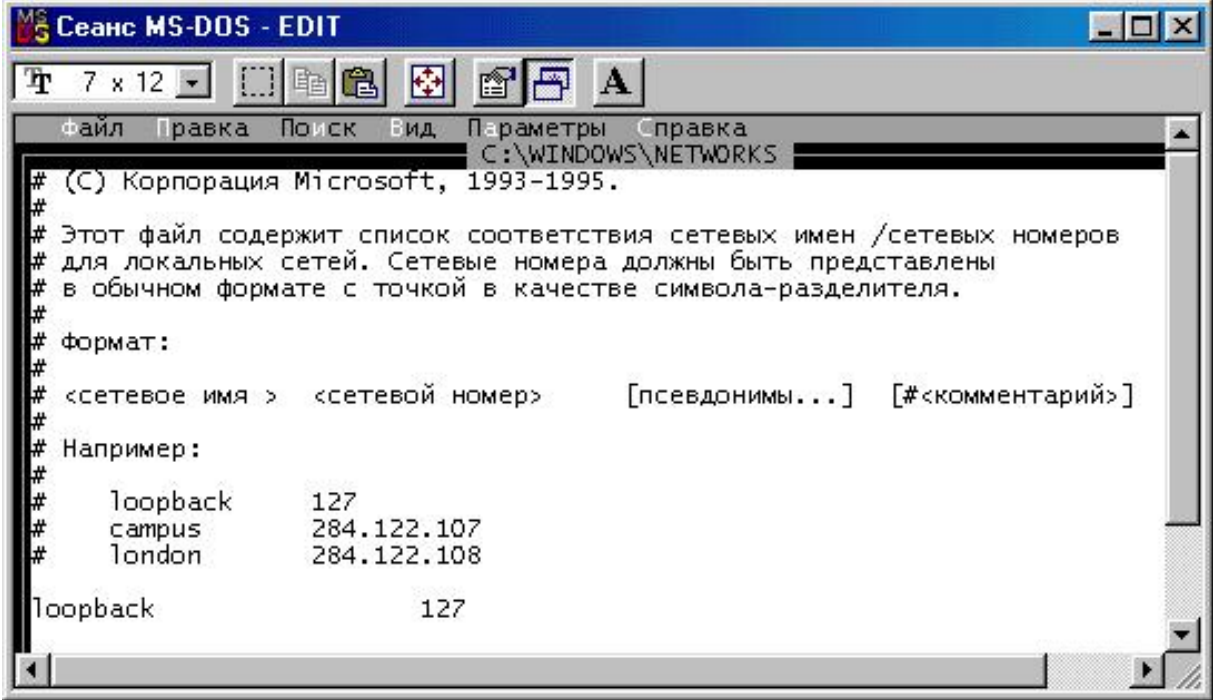

1 – metworks

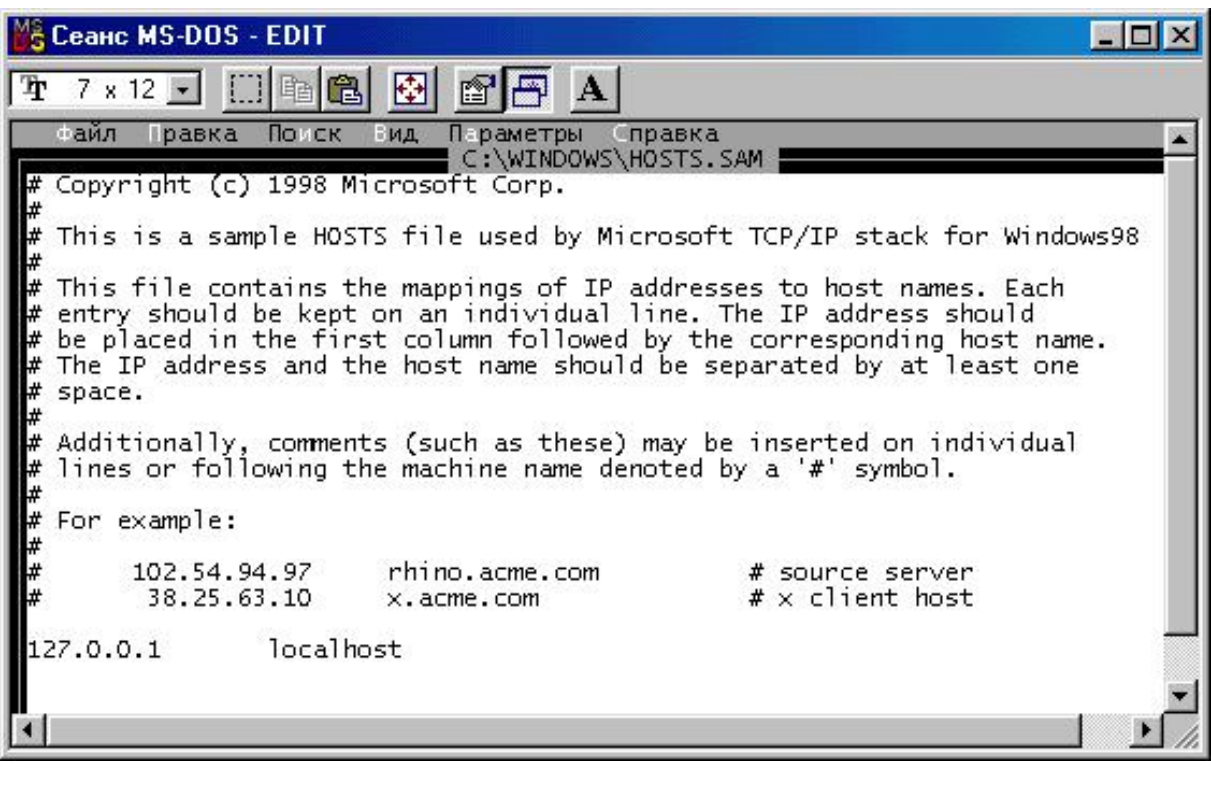

Рисунок Байл новідності Ір-адрес та DNS-адрес та DNS-адрес та DNS-адрес та DNS-

**KOMPANY S WINDOWS ТСР/IP** 

Редактор *І.В. Ращупкіна*

 $\cdot$   $\cdot$ 

Комп'ютерна